# <span id="page-0-0"></span>Adéquation algorithme architecture pour l'accélération de méthodes d'inversion de données en grande dimension

## Nicolas GAC

Maître de conférences à l'université Paris Saclay Laboratoire des Signaux et Systèmes (L2S) - Groupe Problèmes Inverses (GPI)

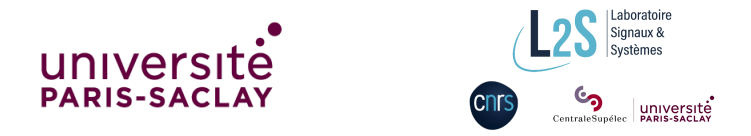

Soutenance HDR, 23 novembre 2020

<span id="page-1-0"></span>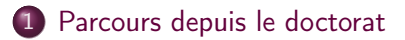

- 2 Adéquation Algorithme Architecture  $(A^3)$
- 3 [Calcul intensif sur GPU/FPGA](#page-45-0)
- 4 [Calcul distribué sur serveur multiGPU](#page-68-0)
- 5 [Perspectives](#page-83-0)

<span id="page-2-0"></span>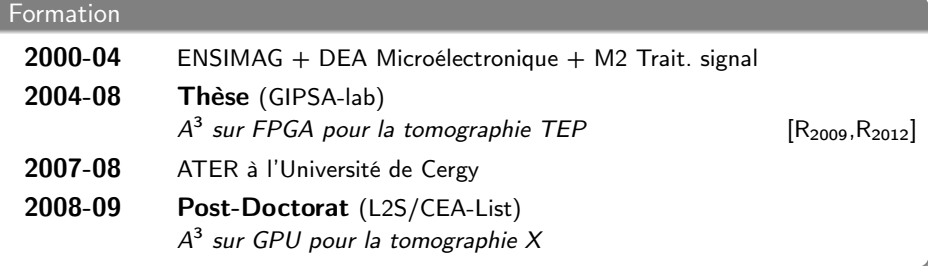

### 2009-.. Maître de conférences à l'Université Paris Saclay (IUT de Cachan)

Recherche au Groupe Problèmes Inverses (GPI)

### 2017-19 Délégation CNRS à mi-temps au laboratoire Lagrange (Nice)

Parallélisation multiGPU pour la radioastromie

Nicolas GAC (L2S) HDR - A<sup>3</sup> [pour problèmes inverses](#page-0-0) 23 novembre 2020 3/30

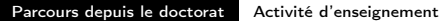

<span id="page-3-0"></span>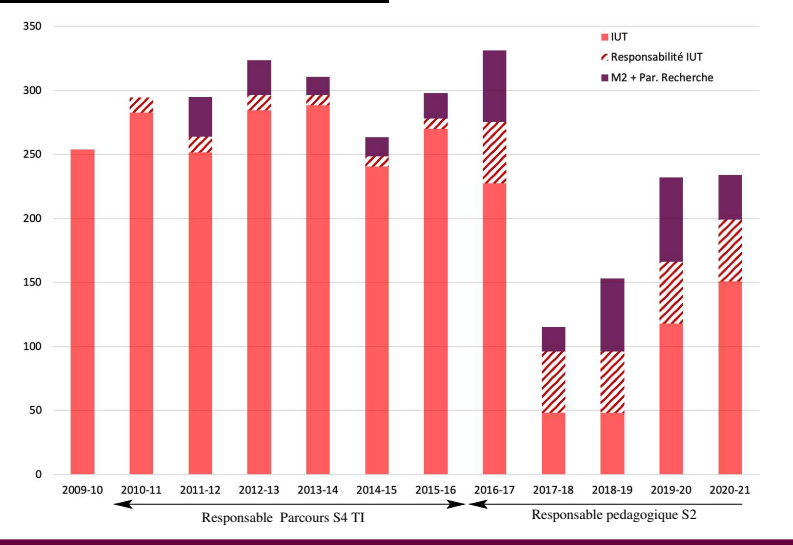

#### Enseignements IUT (90%) et M2 (10 %)

#### IUT Systèmes numériques embarqués

M2 M2 SETI (parallélisation GPU/FPGA) + M2 ATSI (Imagerie médicale)

Nicolas GAC (L2S) HDR - A<sup>3</sup> [pour problèmes inverses](#page-0-0) 23 novembre 2020 4/30

## <span id="page-4-0"></span>[Parcours depuis le doctorat](#page-2-0)

- 2 Adéquation Algorithme Architecture  $(A^3)$ 
	- **[Problématique et positionnement](#page-5-0)**
	- A 3 [au sein du GPI](#page-10-0)
	- [Encadrement de thèses et collaborations](#page-33-0)
- [Calcul intensif sur GPU/FPGA](#page-45-0)
	- [Paire de projection/rétroprojection](#page-46-0)  $P/R$
	- $\bullet$  [Opérateur de convolution](#page-67-0)  $\cal C$

# 4 [Calcul distribué sur serveur multiGPU](#page-68-0)

- [Reconstruction tomographique](#page-69-0)
- [DeconvSKA : Déconvolution en radioastronomie](#page-77-0)
- **[Perspectives](#page-83-0)** 
	- [Une méthodologie](#page-84-0)  $A^3$  à échelle humaine
	- SKA, un défi A<sup>3</sup> [à grande échelle](#page-88-0)

## <span id="page-5-0"></span>Meilleure combinaison d'architectures et d'algorithmes

sous contraintes de :

- **o** temps de traitement
- **·** précision de calcul
- **o** consommation énergétique

## Meilleure combinaison d'architectures et d'algorithmes

sous contraintes de :

- **o** temps de traitement
- **·** précision de calcul
- **o** consommation énergétique
- coût du système de calcul
- **·** temps de développement

## Meilleure combinaison d'architectures et d'algorithmes

sous contraintes de :

- **o** temps de traitement
- **o** précision de calcul
- **o** consommation énergétique
- coût du système de calcul
- **·** temps de développement

### Différentes approches A<sup>3</sup>

- outils pour le TdSI (ex : Syndex, PREESM...)
- proche des capteurs (*smart sensors*)
- proche de l'application et des architectures

## Meilleure combinaison d'architectures et d'algorithmes

sous contraintes de :

- **o** temps de traitement
- **o** précision de calcul
- **o** consommation énergétique
- coût du système de calcul
- **·** temps de développement

## Différentes approches A<sup>3</sup>

- outils pour le TdSI (ex : Syndex, PREESM...)
- proche des capteurs (*smart sensors*)
- proche de l'application et des architectures
	- contextes applicatifs spécifiques avec contraintes fortes
	- solutions « sur mesure » pour des performances optimales.

# Adéquation Algorithme Architecture

### Enjeux

- **.** Interaction humaine la plus forte possible entre expertises :
	- **applicative**
	- algorithmique
	- matérielle
- **•** Prise en compte des **évolutions technologiques**
- $\bullet$  Difficile mais impérative généralisation de la démarche  $A^3$

#### <span id="page-10-0"></span>Problème inverse

Reconstruction à partir des mesures d'un instrument

#### Verrous

- $#1$  Problèmes dit « mal posé »
- $#2$  Problème en grande dimension

#### Problème inverse

Reconstruction à partir des mesures d'un instrument

#### Verrous

- $#1$  Problèmes dit « mal posé »
- $#2$  Problème en grande dimension

#### Méthodes analytiques

Modélisation souvent réductrice

 $\circledcirc$  rapide  $\circledcirc$  moins robuste

#### Problème inverse

Reconstruction à partir des mesures d'un instrument

#### Verrous

- $#1$  Problèmes dit « mal posé »
- $#2$  Problème en grande dimension

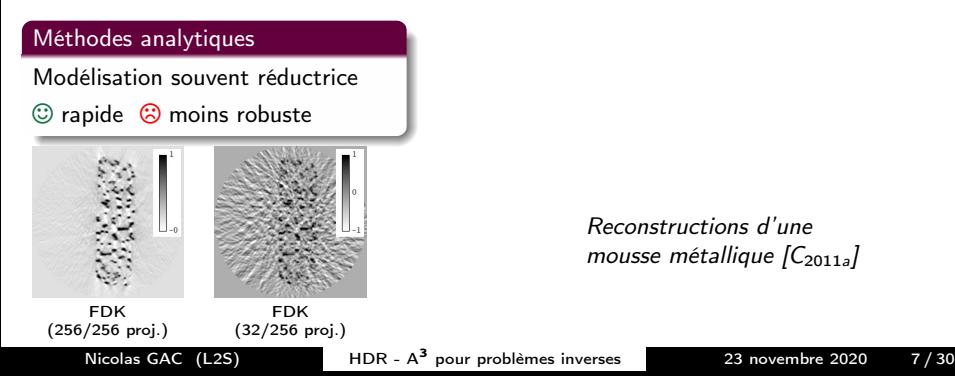

Reconstructions d'une mousse métallique  $[C_{2011a}]$ 

#### Problème inverse

Reconstruction à partir des mesures d'un instrument

#### Verrous

- #1 Problèmes dit « mal posé »
- $#2$  Problème en grande dimension

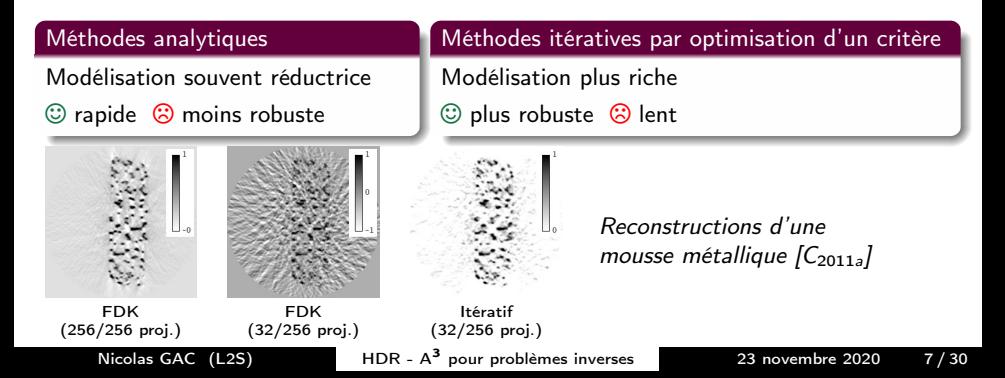

### $\overline{\mathbb{M}_D}$  :  $g = Hf + \epsilon$

- g : mesures de l'instrument
- H : modèle d'acquisition
- $f$  : objet à reconstruire
- $\epsilon$ : incertitudes sur  $g$  et H

### $\mathbb{M}_D: \mathbf{g} = \mathbf{H}\mathbf{f} + \boldsymbol{\epsilon}$

- g : mesures de l'instrument
- H : modèle d'acquisition
- $f$  : objet à reconstruire
- $\epsilon$ : incertitudes sur  $g$  et H

#### Approches bayésiennes

Loi a posteriori :  $p(f|g) = \frac{p(g|f; \mathbb{M}_D) p(f; \mathbb{M}_f)}{f}$  $p(\mathbf{g})$ 

- **4** Choix de l'estimateur
- <sup>2</sup> Choix du modèle de l'instrument H
- Choix du modèle des incertitudes  $\epsilon$
- Choix du modèle de l'objet  $M_f$
- <sup>5</sup> Choix de l'algorithme d'optimisation

### $\mathbb{M}_D: \mathbf{g} = \mathbf{H}\mathbf{f} + \boldsymbol{\epsilon}$

- g : mesures de l'instrument
- H : modèle d'acquisition
- $f$  : objet à reconstruire
- $\epsilon$ : incertitudes sur  $g$  et H

#### Approches bayésiennes

Loi a posteriori :  $p(f|g) = \frac{p(g|f; \mathbb{M}_D) p(f; \mathbb{M}_f)}{p(f; \mathbb{M}_D) p(f; \mathbb{M}_f)}$  $p(g)$ 

**4** Choix de l'estimateur

MAP

- $\bullet$  FAP
- <sup>2</sup> Choix du modèle de l'instrument H
- Choix du modèle des incertitudes  $\epsilon$
- $\bullet$  Choix du modèle de l'objet  $\mathbb{M}_f$
- <sup>5</sup> Choix de l'algorithme d'optimisation

### $\mathbb{M}_D: \mathbf{g} = \mathbf{H}\mathbf{f} + \boldsymbol{\epsilon}$

- g : mesures de l'instrument
- H : modèle d'acquisition
- $f$  : objet à reconstruire
- $\epsilon$ : incertitudes sur  $g$  et H

#### Approches bayésiennes

Loi a posteriori :  $p(f|g) = \frac{p(g|f; \mathbb{M}_D) p(f; \mathbb{M}_f)}{p(f; \mathbb{M}_D) p(f; \mathbb{M}_f)}$  $p(g)$ 

**4** Choix de l'estimateur

- <sup>2</sup> Choix du modèle de l'instrument H
- Choix du modèle des incertitudes  $\epsilon$
- $\bullet$  Choix du modèle de l'objet  $\mathbb{M}_f$
- <sup>5</sup> Choix de l'algorithme d'optimisation

## $\overline{\mathbb{M}_D}$  :  $g = Hf + \epsilon$

- g : mesures de l'instrument
- H : modèle d'acquisition
- $f$  : objet à reconstruire
- $\epsilon$ : incertitudes sur  $g$  et H

#### Approches bayésiennes

Loi a posteriori :  $p(f|g) = \frac{p(g|f; \mathbb{M}_D) p(f; \mathbb{M}_f)}{p(f; \mathbb{M}_D) p(f; \mathbb{M}_f)}$  $p(g)$ 

**4** Choix de l'estimateur

MAP  $\bullet$  FAP

<sup>2</sup> Choix du modèle de l'instrument H

- **3** Choix du modèle des incertitudes  $\epsilon$ 
	- Lois normale, de student-t  $[C_{2017d}]$  ...
	- Error splitting model  $[R_{2019b}]$
- $\bullet$  Choix du modèle de l'objet  $\mathbb{M}_f$
- <sup>5</sup> Choix de l'algorithme d'optimisation

## $\overline{\mathbb{M}_D}$  :  $g = Hf + \epsilon$

- g : mesures de l'instrument
- H : modèle d'acquisition
- $f$  : objet à reconstruire
- $\epsilon$ : incertitudes sur  $g$  et H

#### Approches bayésiennes

Loi a posteriori :  $p(f|g) = \frac{p(g|f; \mathbb{M}_D) p(f; \mathbb{M}_f)}{p(f; \mathbb{M}_D) p(f; \mathbb{M}_f)}$  $p(g)$ 

**4** Choix de l'estimateur

MAP  $\bullet$  FAP

<sup>2</sup> Choix du modèle de l'instrument H

- Choix du modèle des incertitudes  $\epsilon$ 
	- Lois normale, de student-t  $[C_{2017d}]$  ...
	- Error splitting model  $[R_{2019b}]$
- $\bullet$  Choix du modèle de l'objet  $\mathbb{M}_f$
- <sup>5</sup> Choix de l'algorithme d'optimisation

## $\overline{\mathbb{M}_D}$  :  $g = Hf + \epsilon$

- g : mesures de l'instrument
- H : modèle d'acquisition
- $f$  : objet à reconstruire
- $\epsilon$ : incertitudes sur  $g$  et H

#### Approches bayésiennes

Loi a posteriori :  $p(f|g) = \frac{p(g|f; \mathbb{M}_D) p(f; \mathbb{M}_f)}{p(f; \mathbb{M}_D) p(f; \mathbb{M}_f)}$  $p(\mathbf{g})$ 

**4** Choix de l'estimateur

MAP  $\bullet$  FAP

<sup>2</sup> Choix du modèle de l'instrument H

- **3** Choix du modèle des incertitudes  $\epsilon$ 
	- Lois normale, de student-t  $[C_{2017d}]$  ...
	- Error splitting model  $[R_{2019b}]$
- $\bullet$  Choix du modèle de l'objet  $M_f$ 
	- $\bullet$  Modèle de Gauss Markov Potts  $[R_{2017b}]$
	- Représentation par ondelettes  $[R_{2018b}]$

**5** Choix de l'algorithme d'optimisation

## $\mathbb{M}_D: \mathbf{g} = \mathbf{H}\mathbf{f} + \boldsymbol{\epsilon}$

- g : mesures de l'instrument
- H : modèle d'acquisition
- $f$  : objet à reconstruire
- $\epsilon$ : incertitudes sur  $g$  et H

#### Approches bayésiennes

Loi a posteriori :  $p(f|g) = \frac{p(g|f; \mathbb{M}_D) p(f; \mathbb{M}_f)}{p(f; \mathbb{M}_D) p(f; \mathbb{M}_f)}$  $p(\mathbf{g})$ 

**4** Choix de l'estimateur

MAP  $\bullet$  FAP

<sup>2</sup> Choix du modèle de l'instrument H

- **3** Choix du modèle des incertitudes  $\epsilon$ 
	- Lois normale, de student-t  $[C_{2017d}]$  ...
	- Error splitting model  $[R_{2019b}]$
- 4 Choix du modèle de l'objet  $M_f$ 
	- $\bullet$  Modèle de Gauss Markov Potts  $[R_{2017b}]$
	- Représentation par ondelettes  $[R_{2018b}]$

## <sup>5</sup> Choix de l'algorithme d'optimisation

- Descente de gradient simple ou conjuguée
- ADMM, split Bergman...

## $\mathbb{M}_D: \mathbf{g} = \mathbf{H}\mathbf{f} + \boldsymbol{\epsilon}$

- g : mesures de l'instrument
- H : modèle d'acquisition
- $f$  : objet à reconstruire
- $\epsilon$ : incertitudes sur  $g$  et H

### Moindre carré reg. quadratique

$$
J(f) = ||g - Hf||2 + \lambda ||Df||2
$$
  

$$
f(n+1) = f(n) - \alpha \nabla J(f(n))
$$

### Approches bayésiennes

Loi a posteriori :  $p(f|g) = \frac{p(g|f; \mathbb{M}_D) p(f; \mathbb{M}_f)}{p(f; \mathbb{M}_D) p(f; \mathbb{M}_f)}$  $p(\mathbf{g})$ 

**4** Choix de l'estimateur

- <sup>2</sup> Choix du modèle de l'instrument H
- **3** Choix du modèle des incertitudes  $\epsilon$ 
	- Lois normale, de student-t  $[C_{2017d}]$  ...
	- Error splitting model  $[R_{2019b}]$
- $\bullet$  Choix du modèle de l'objet  $\mathbb{M}_f$ 
	- $\bullet$  Modèle de Gauss Markov Potts  $[R_{2017b}]$
	- Représentation par ondelettes  $[R_{2018b}]$
- <sup>5</sup> Choix de l'algorithme d'optimisation
	- Descente de gradient simple ou conjuguée
	- ADMM, split Bergman...

## $\mathbb{M}_D: \mathbf{g} = \mathbf{H}\mathbf{f} + \boldsymbol{\epsilon}$

- g : mesures de l'instrument
- H : modèle d'acquisition
- $f$  : objet à reconstruire
- $\epsilon$ : incertitudes sur  $g$  et H

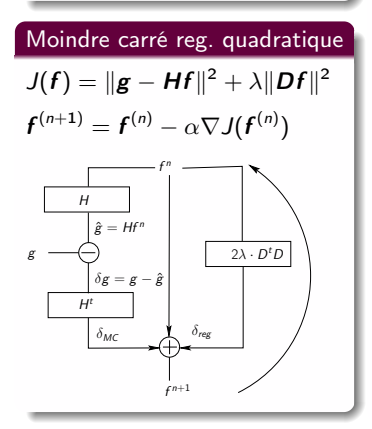

### Approches bayésiennes

Loi a posteriori :  $p(f|g) = \frac{p(g|f; \mathbb{M}_D) p(f; \mathbb{M}_f)}{p(f; \mathbb{M}_D) p(f; \mathbb{M}_f)}$  $p(\mathbf{g})$ 

**4** Choix de l'estimateur

- <sup>2</sup> Choix du modèle de l'instrument H
- **3** Choix du modèle des incertitudes  $\epsilon$ 
	- Lois normale, de student-t  $[C_{2017d}]$  ...
	- Error splitting model  $[R_{2019b}]$
- $\bullet$  Choix du modèle de l'objet  $\mathbb{M}_f$ 
	- $\bullet$  Modèle de Gauss Markov Potts  $[R_{2017b}]$
	- Représentation par ondelettes  $[R_{2018b}]$
- <sup>5</sup> Choix de l'algorithme d'optimisation
	- Descente de gradient simple ou conjuguée
	- ADMM, split Bergman...

## $\mathbb{M}_D: \mathbf{g} = \mathbf{H}\mathbf{f} + \boldsymbol{\epsilon}$

- g : mesures de l'instrument
- H : modèle d'acquisition
- $f$  : objet à reconstruire
- $\epsilon$ : incertitudes sur  $g$  et H

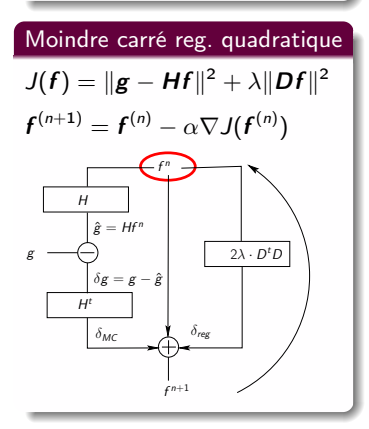

### Approches bayésiennes

Loi a posteriori :  $p(f|g) = \frac{p(g|f; \mathbb{M}_D) p(f; \mathbb{M}_f)}{p(f; \mathbb{M}_D) p(f; \mathbb{M}_f)}$  $p(\mathbf{g})$ 

**4** Choix de l'estimateur

- <sup>2</sup> Choix du modèle de l'instrument H
- **3** Choix du modèle des incertitudes  $\epsilon$ 
	- Lois normale, de student-t  $[C_{2017d}]$  ...
	- Error splitting model  $[R_{2019b}]$
- $\bullet$  Choix du modèle de l'objet  $\mathbb{M}_f$ 
	- $\bullet$  Modèle de Gauss Markov Potts  $[R_{2017b}]$
	- Représentation par ondelettes  $[R_{2018b}]$
- <sup>5</sup> Choix de l'algorithme d'optimisation
	- Descente de gradient simple ou conjuguée
	- ADMM, split Bergman...

## $\mathbb{M}_D: \mathbf{g} = \mathbf{H}\mathbf{f} + \boldsymbol{\epsilon}$

- g : mesures de l'instrument
- H : modèle d'acquisition
- $f$  : objet à reconstruire
- $\epsilon$ : incertitudes sur  $g$  et H

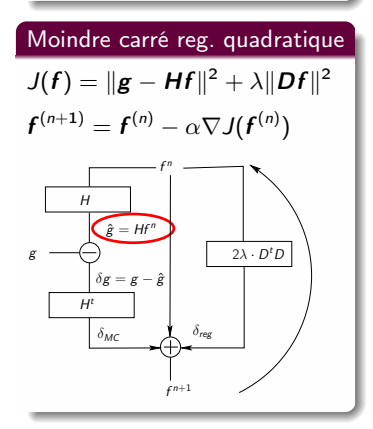

### Approches bayésiennes

Loi a posteriori :  $p(f|g) = \frac{p(g|f; \mathbb{M}_D) p(f; \mathbb{M}_f)}{p(f; \mathbb{M}_D) p(f; \mathbb{M}_f)}$  $p(\mathbf{g})$ 

**4** Choix de l'estimateur

- <sup>2</sup> Choix du modèle de l'instrument H
- **3** Choix du modèle des incertitudes  $\epsilon$ 
	- Lois normale, de student-t  $[C_{2017d}]$  ...
	- Error splitting model  $[R_{2019b}]$
- $\bullet$  Choix du modèle de l'objet  $\mathbb{M}_f$ 
	- $\bullet$  Modèle de Gauss Markov Potts  $[R_{2017b}]$
	- Représentation par ondelettes  $[R_{2018b}]$
- <sup>5</sup> Choix de l'algorithme d'optimisation
	- Descente de gradient simple ou conjuguée
	- ADMM, split Bergman...

## $\mathbb{M}_D: \mathbf{g} = \mathbf{H}\mathbf{f} + \boldsymbol{\epsilon}$

- g : mesures de l'instrument
- H : modèle d'acquisition
- $f$  : objet à reconstruire
- $\epsilon$ : incertitudes sur  $g$  et H

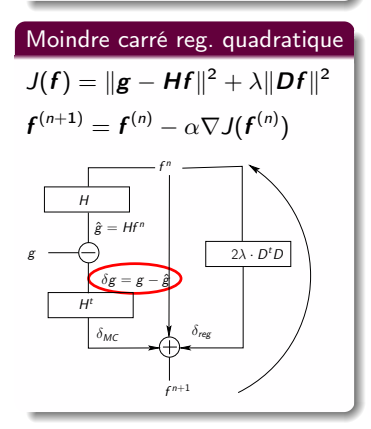

### Approches bayésiennes

Loi a posteriori :  $p(f|g) = \frac{p(g|f; \mathbb{M}_D) p(f; \mathbb{M}_f)}{p(f; \mathbb{M}_D) p(f; \mathbb{M}_f)}$  $p(\mathbf{g})$ 

**4** Choix de l'estimateur

- <sup>2</sup> Choix du modèle de l'instrument H
- **3** Choix du modèle des incertitudes  $\epsilon$ 
	- Lois normale, de student-t  $[C_{2017d}]$  ...
	- Error splitting model  $[R_{2019b}]$
- $\bullet$  Choix du modèle de l'objet  $\mathbb{M}_f$ 
	- $\bullet$  Modèle de Gauss Markov Potts  $[R_{2017b}]$
	- Représentation par ondelettes  $[R_{2018b}]$
- <sup>5</sup> Choix de l'algorithme d'optimisation
	- Descente de gradient simple ou conjuguée
	- ADMM, split Bergman...

## $\mathbb{M}_D: \mathbf{g} = \mathbf{H}\mathbf{f} + \boldsymbol{\epsilon}$

- g : mesures de l'instrument
- H : modèle d'acquisition
- $f$  : objet à reconstruire
- $\epsilon$ : incertitudes sur  $g$  et H

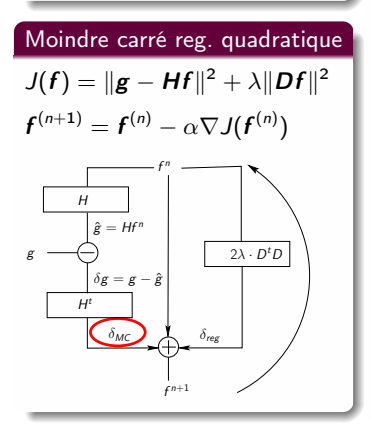

### Approches bayésiennes

Loi a posteriori :  $p(f|g) = \frac{p(g|f; \mathbb{M}_D) p(f; \mathbb{M}_f)}{p(f; \mathbb{M}_D) p(f; \mathbb{M}_f)}$  $p(\mathbf{g})$ 

**4** Choix de l'estimateur

- <sup>2</sup> Choix du modèle de l'instrument H
- **3** Choix du modèle des incertitudes  $\epsilon$ 
	- Lois normale, de student-t  $[C_{2017d}]$  ...
	- Error splitting model  $[R_{2019b}]$
- $\bullet$  Choix du modèle de l'objet  $\mathbb{M}_f$ 
	- $\bullet$  Modèle de Gauss Markov Potts  $[R_{2017b}]$
	- Représentation par ondelettes  $[R_{2018b}]$
- <sup>5</sup> Choix de l'algorithme d'optimisation
	- Descente de gradient simple ou conjuguée
	- ADMM, split Bergman...

## $\mathbb{M}_D: \mathbf{g} = \mathbf{H}\mathbf{f} + \boldsymbol{\epsilon}$

- g : mesures de l'instrument
- H : modèle d'acquisition
- $f$  : objet à reconstruire
- $\epsilon$ : incertitudes sur  $g$  et H

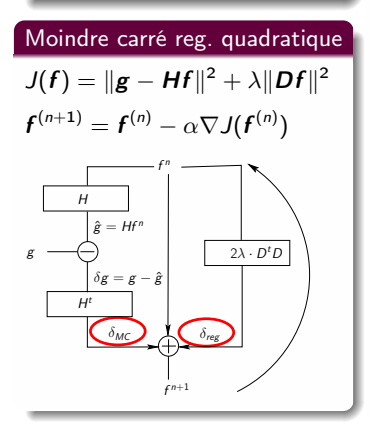

### Approches bayésiennes

Loi a posteriori :  $p(f|g) = \frac{p(g|f; \mathbb{M}_D) p(f; \mathbb{M}_f)}{p(f; \mathbb{M}_D) p(f; \mathbb{M}_f)}$  $p(\mathbf{g})$ 

**4** Choix de l'estimateur

- <sup>2</sup> Choix du modèle de l'instrument H
- **3** Choix du modèle des incertitudes  $\epsilon$ 
	- Lois normale, de student-t  $[C_{2017d}]$  ...
	- Error splitting model  $[R_{2019b}]$
- $\bullet$  Choix du modèle de l'objet  $\mathbb{M}_f$ 
	- $\bullet$  Modèle de Gauss Markov Potts  $[R_{2017b}]$
	- Représentation par ondelettes  $[R_{2018b}]$
- <sup>5</sup> Choix de l'algorithme d'optimisation
	- Descente de gradient simple ou conjuguée
	- ADMM, split Bergman...

## $\mathbb{M}_D: \mathbf{g} = \mathbf{H}\mathbf{f} + \boldsymbol{\epsilon}$

- g : mesures de l'instrument
- H : modèle d'acquisition
- $f$  : objet à reconstruire
- $\epsilon$ : incertitudes sur  $g$  et H

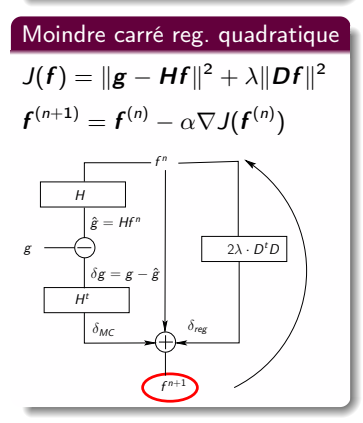

### Approches bayésiennes

Loi a posteriori :  $p(f|g) = \frac{p(g|f; \mathbb{M}_D) p(f; \mathbb{M}_f)}{p(f; \mathbb{M}_D) p(f; \mathbb{M}_f)}$  $p(\mathbf{g})$ 

**4** Choix de l'estimateur

- <sup>2</sup> Choix du modèle de l'instrument H
- **3** Choix du modèle des incertitudes  $\epsilon$ 
	- Lois normale, de student-t  $[C_{2017d}]$  ...
	- Error splitting model  $[R_{2019b}]$
- $\bullet$  Choix du modèle de l'objet  $\mathbb{M}_f$ 
	- $\bullet$  Modèle de Gauss Markov Potts  $[R_{2017b}]$
	- Représentation par ondelettes  $[R_{2018b}]$
- <sup>5</sup> Choix de l'algorithme d'optimisation
	- Descente de gradient simple ou conjuguée
	- ADMM, split Bergman...

Adéquation Algorithme Architecture  $(\boldsymbol{A^3})$ ) A <sup>3</sup> [au sein du GPI](#page-10-0)

# Architectures de calcul étudiées

### Plateforme de calcul avec cartes accélératrices

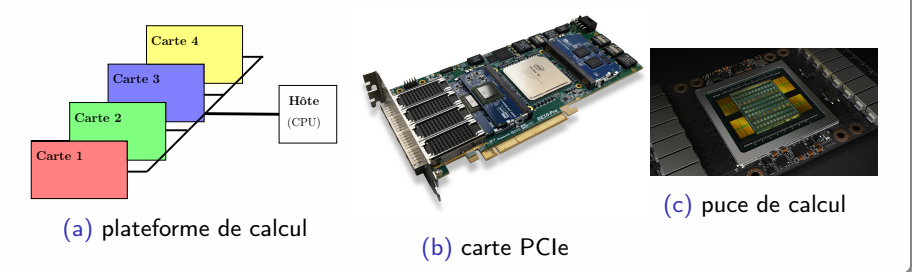

### Puces accélératrices de calcul

- **GPU** : processeur massivement parallèle
- **FPGA** : conception d'une architecture sur mesure

 $\implies$  Adaptées aux systèmes embarqués, PC ou supercalculateur HPC

Nicolas GAC (L2S)  $HDR - A^3$  [pour problèmes inverses](#page-0-0) 23 novembre 2020 9/30

Adéquation Algorithme Architecture  $(\boldsymbol{A^3})$ ) A <sup>3</sup> [au sein du GPI](#page-10-0)

# Larges champs d'exploration architecturale

#### GPU : algorithmes massivement parallèles

#### **•** Parallélisation

- $#1$  à grains fins sur les [100 5000] coeurs de calcul
- $#2$  à grains épais sur les [1-16] cartes accélératrices

#### Murs mémoire pour l'accès aux données

- $#1$  coeurs de calcul  $\leftrightarrow$  mémoire DDR [1 32] Go
- $#2$  cartes accélératrices  $\leftrightarrow$  mémoire hôte [0.1 1] To
- Boîte à outils d'accélération (texture 2D/3D, tensor cores, half float...)

Adéquation Algorithme Architecture  $(\boldsymbol{A^3})$ ) A <sup>3</sup> [au sein du GPI](#page-10-0)

# Larges champs d'exploration architecturale

### GPU : algorithmes massivement parallèles

#### **•** Parallélisation

- $#1$  à grains fins sur les [100 5000] coeurs de calcul
- $#2$  à grains épais sur les [1-16] cartes accélératrices

#### Murs mémoire pour l'accès aux données

- $#1$  coeurs de calcul  $\leftrightarrow$  mémoire DDR [1 32] Go
- $#2$  cartes accélératrices  $\leftrightarrow$  mémoire hôte [0.1 1] To
- Boîte à outils d'accélération (texture 2D/3D, tensor cores, half float...)

### FPGA : outils de synthèse de haut niveau (HLS)

- Architecture alternative au GPU
	- $#1$  Architecture basse consommation
	- $#2$  Parallélisme de pipeline

### Guide/méthodologie d'utilisation des outils HLS

#### <span id="page-33-0"></span>Reconnaissance radar

2010-13 Thomas Boulay - CIFRE avec Thales Air Systems

### Classification de signatures radars accélérée sur GPUs

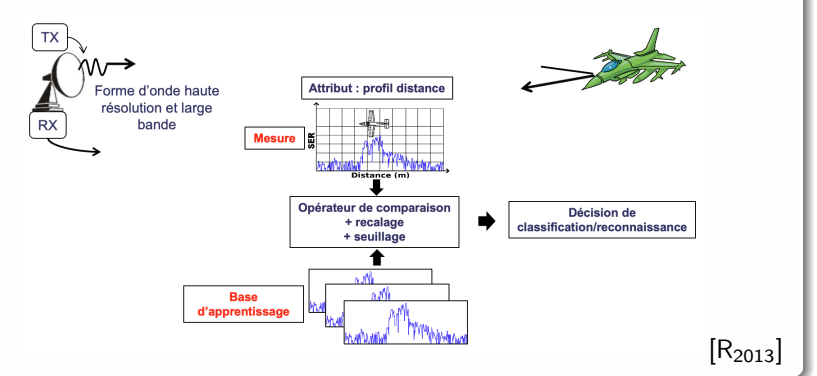

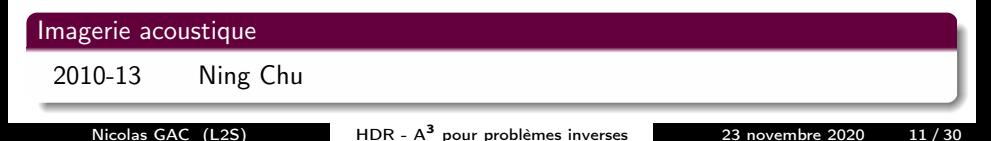

#### Reconnaissance radar

2010-13 Thomas Boulay

#### Imagerie acoustique

2010-13 **Ning Chu** - Bourse China Scholarship Council

### Approches bayésiennes pour la localisation de sources acoustiques

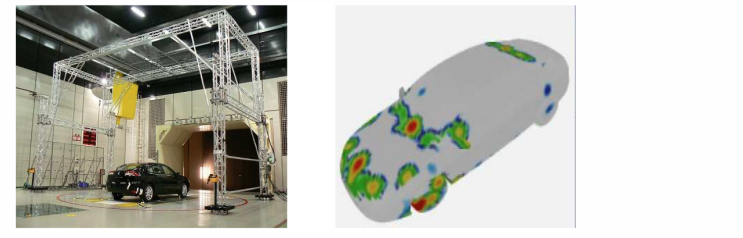

 $[R_{2014a}, C_{2014b}]$ 

### Reconstruction tomographique en imagerie à rayons X

# 2011-14 **Long Chen** - CIFRE avec Carestream Dental Réduction d'artefacts métalliques pour l'imagerie dentaire

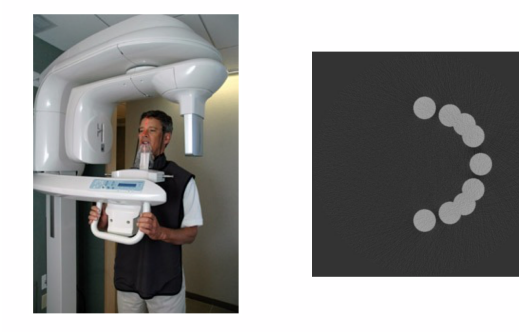

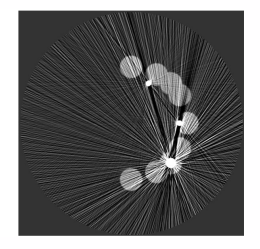

 $[C_{2013d}, C_{2014d}]$ 

2014-17 Li Wang 2016-19 Camille Chapdelaine
#### Reconstruction tomographique en imagerie à rayons X

- 2011-14 Long Chen
- 2014-17 **Li Wang** Bourse China Scholarship Council

Approches bayésiennes hiérarchiques pour la reconstruction

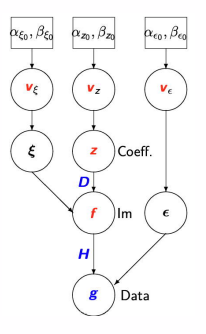

 $[R_{2017a}, R_{2018b}]$ 

2016-19 Camille Chapdelaine

#### Reconstruction tomographique en imagerie à rayons X

- 2011-14 Long Chen
- 2014-17 Li Wang
- 2016-19 Camille Chapdelaine CIFRE avec SAFRAN

Contrôle Non Destructif (CND) de pièces aéronautiques

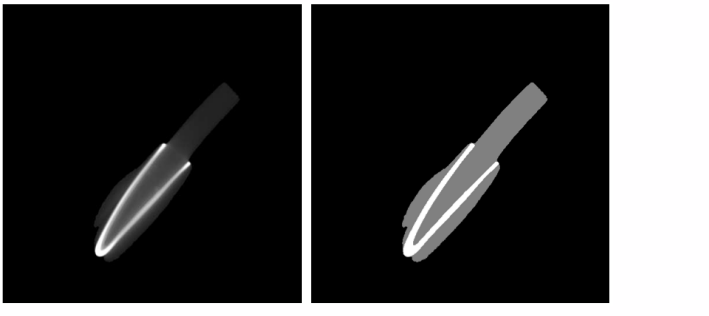

 $[R_{2017b}, R_{2019b}]$ 

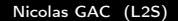

2018-21 Mickael Seznec - CIFRE avec Thales TRT Démarche  $A<sup>3</sup>$  pour le calcul haute performance embarqué

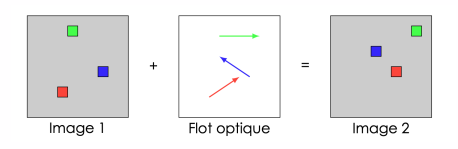

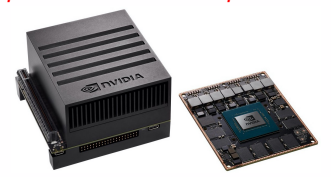

#### carte GPU pour système embarqué

 $[C_{2018b}, C_{2020b}]$ 

#### 2019-22 Nicolas Monnier

#### Synthèse de haut niveau sur FPGA

- 2016-19 Maxime Martelli
- 2019-22 Daouda Diakite

Nicolas GAC (L2S)  $\mu$  HDR - A<sup>3</sup> [pour problèmes inverses](#page-0-0) 23 novembre 2020 13/30

- 2018-21 Mickael Seznec
- 2019-22 **Nicolas Monnier** Bourse Région  $\mathsf{Id}F$  + coll. Atos Bull

ExaSKA : Parallélisation d'algorithmes TdSI en radioatronomie

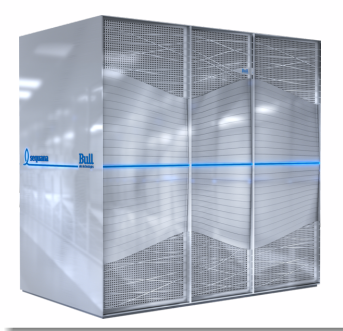

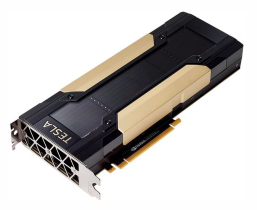

carte GPU pour système HPC

#### Synthèse de haut niveau sur FPGA

- 2016-19 Maxime Martelli
- 2019-22 Daouda Diakite

Nicolas GAC (L2S) HDR - A<sup>3</sup> [pour problèmes inverses](#page-0-0) 23 novembre 2020 13/30

- 2018-21 Mickael Seznec
- 2019-22 Nicolas Monnier

#### Synthèse de haut niveau sur FPGA

2016-19 Maxime Martelli - CIFRE avec Thales DMS

Approche haut niveau pour l'accélération de la simulation radar

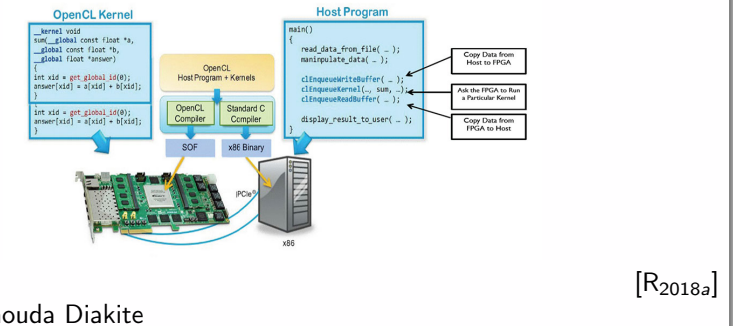

#### 2019-22 Daouda Diakite

Nicolas GAC (L2S) HDR - A<sup>3</sup> [pour problèmes inverses](#page-0-0) 23 novembre 2020 13/30

- 2018-21 Mickael Seznec
- 2019-22 Nicolas Monnier

#### Synthèse de haut niveau sur FPGA

- 2016-19 Maxime Martelli
- 2019-22 Daouda Diakite Bourse ED STIC

Démarche A<sup>3</sup> appliquée à la tomographie et à la radioastronomie

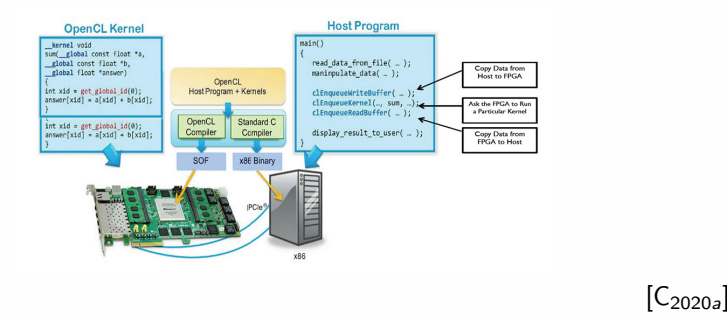

Nicolas GAC  $(1.25)$  HDR -  $A^3$  [pour problèmes inverses](#page-0-0) 23 novembre 2020 13/30

## Projets collaboratifs

#### Radiotélescope SKA

**•** Pipeline de formation des images hyperspectrales

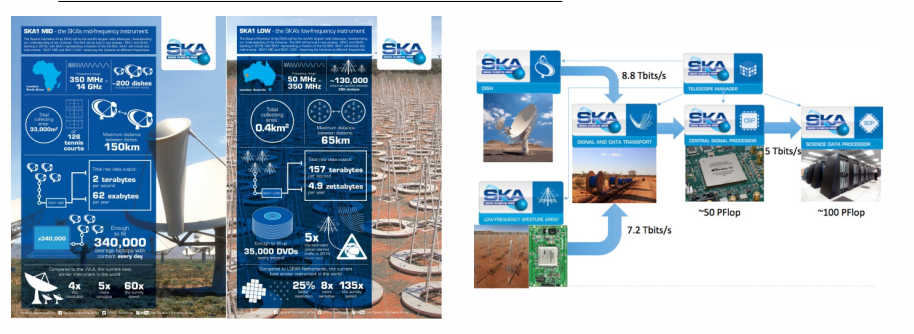

- 2015-... Lagrange (A. Ferrari) ANR Magellan puis DeconvSKA
- 2018-19 IETR/Lagrange/Obs Paris/Atos Bull PEPS SKALLAS (porteur)
- 2021-25 IETR/Lagrange/Obs Nançay/IRISA ANR DARK-ERA (porteur)

### Projets collaboratifs

#### Traitements de données spectrales

#### Correction de vibrations mécaniques par déconvolution 1D

2010-13 GEOPS (F. Schmidt)

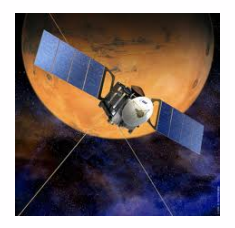

Instrument PFS (Planetary Fourier Spectrum)

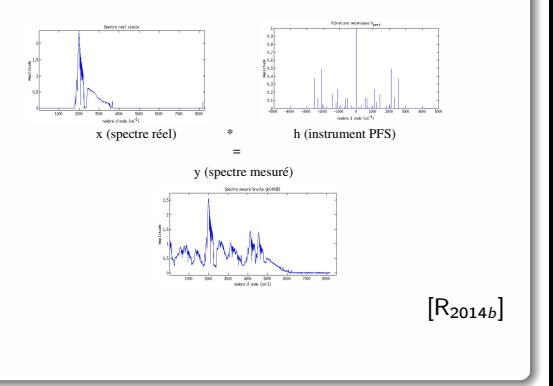

Démélange de gaz interstellaires

Nicolas GAC (L2S) HDR - A<sup>3</sup> [pour problèmes inverses](#page-0-0) 23 novembre 2020 15/30

## Projets collaboratifs

#### Traitements de données spectrales

- Correction de vibrations mécaniques par déconvolution 1D
- Démélange de gaz interstellaires

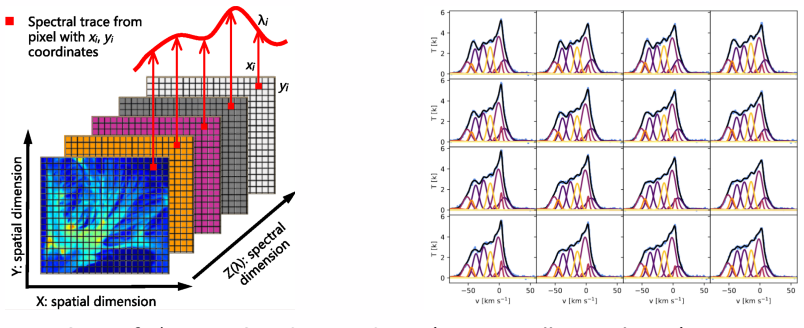

- 2017-18 CEA-Irfu/LIP6 CNRS HyperStars (M.A. Miville-Deschênes)
- 2018-21 Parcours recherche de J. Besson Méthode ROHSA [R<sub>2019a</sub>] parallélisée sur GPU
- <span id="page-45-0"></span>[Parcours depuis le doctorat](#page-2-0)
- 2 Adéquation Algorithme Architecture  $(A^3)$ 
	- **[Problématique et positionnement](#page-5-0)**
	- A 3 [au sein du GPI](#page-10-0)
	- [Encadrement de thèses et collaborations](#page-33-0)
- 3 [Calcul intensif sur GPU/FPGA](#page-45-0)
	- $\bullet$  [Paire de projection/rétroprojection](#page-46-0)  $P/R$
	- $\bullet$  [Opérateur de convolution](#page-67-0)  $\mathcal C$

### 4 [Calcul distribué sur serveur multiGPU](#page-68-0)

- [Reconstruction tomographique](#page-69-0)
- [DeconvSKA : Déconvolution en radioastronomie](#page-77-0)
- **[Perspectives](#page-83-0)** 
	- [Une méthodologie](#page-84-0)  $A^3$  à échelle humaine
	- SKA, un défi A<sup>3</sup> [à grande échelle](#page-88-0)

### <span id="page-46-0"></span>Opérateurs  $P$  de projection et  $R$  de rétroprojection

#### Algorithme itératif

$$
f^{(n+1)} = f^{(n)} + \alpha \, H^{t}(g - Hf) + \dots
$$

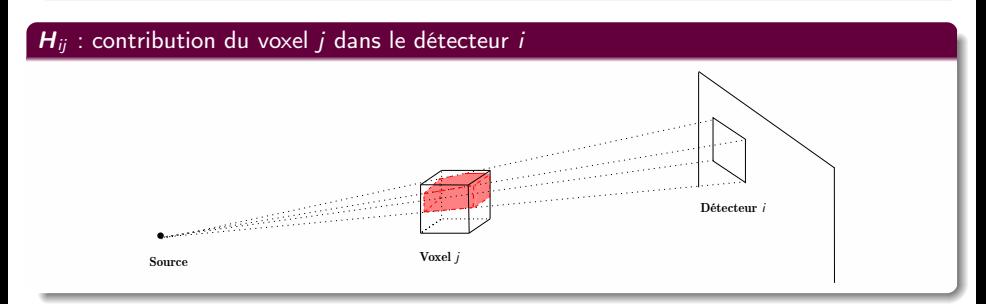

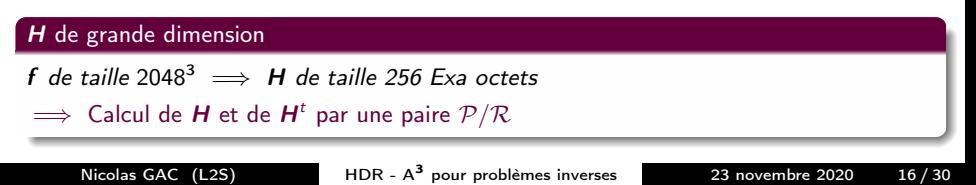

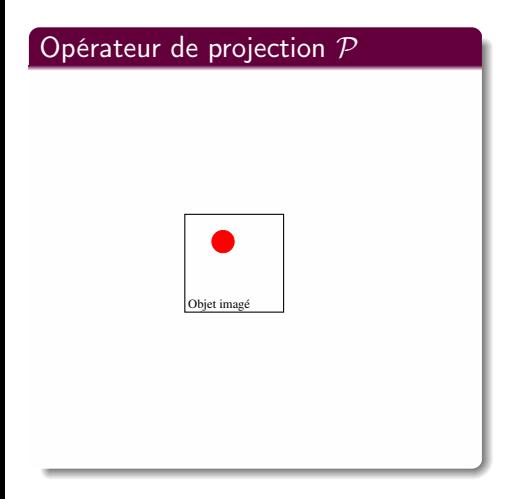

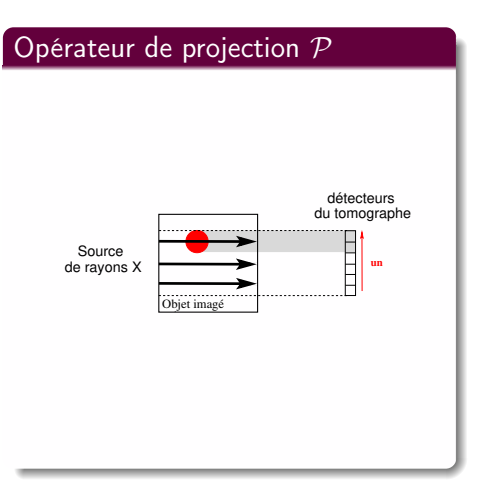

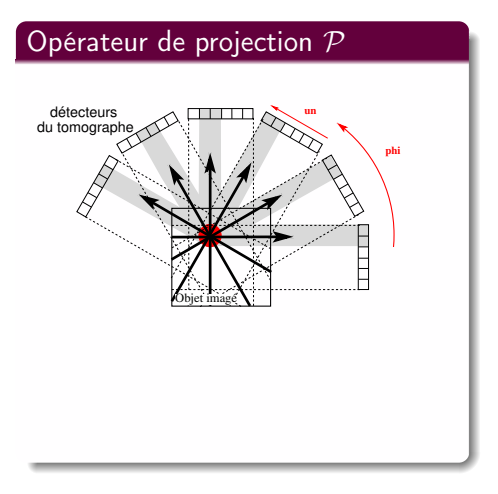

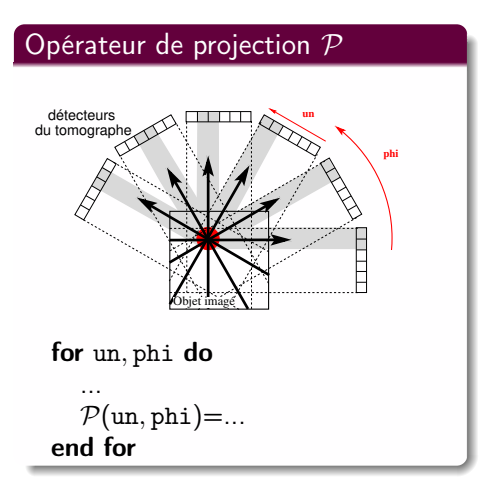

[Calcul intensif sur GPU/FPGA](#page-45-0) [Paire de projection/rétroprojection](#page-46-0)  $P/R$ 

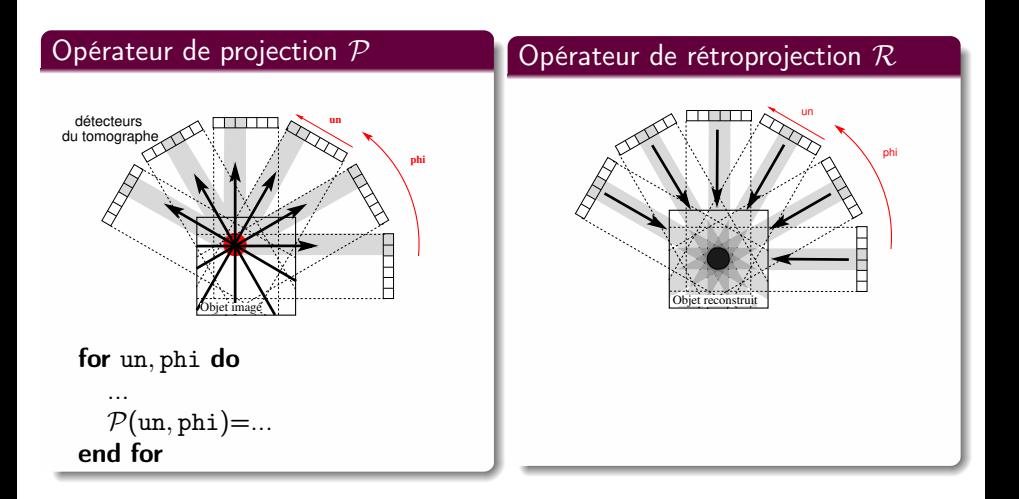

[Calcul intensif sur GPU/FPGA](#page-45-0) [Paire de projection/rétroprojection](#page-46-0)  $P/R$ 

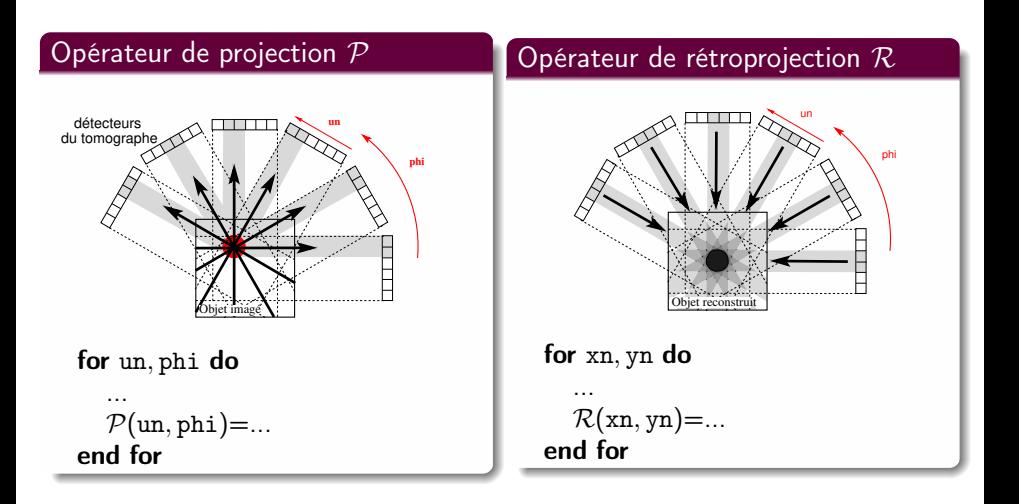

#### Modèle ray-driven P<sub>Siddon</sub>

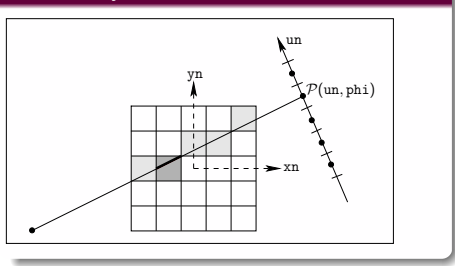

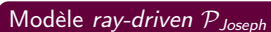

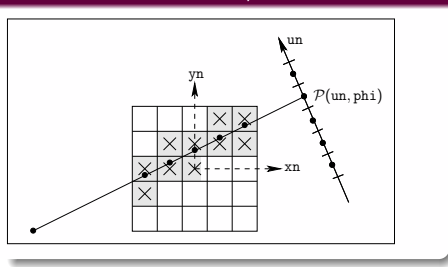

### Modèle ray-driven  $\mathcal{P}_{Regular}$

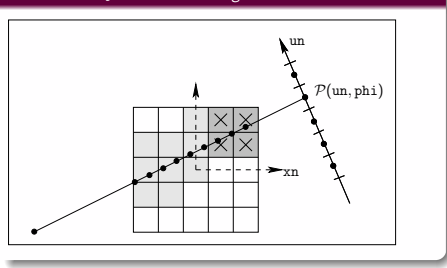

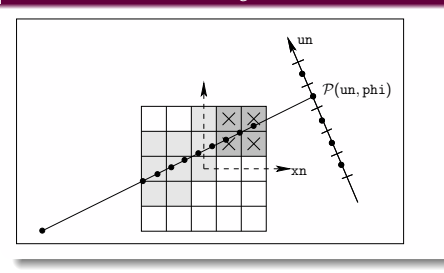

#### Modèle Voxel-Driven  $\mathcal{R}_{VDL}$

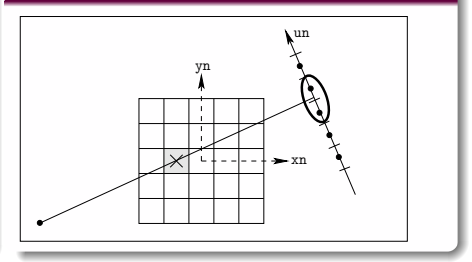

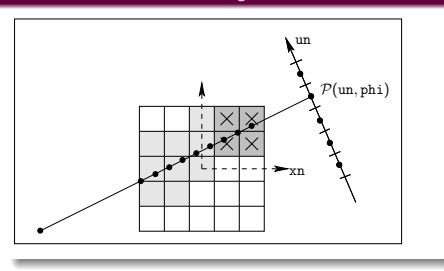

#### $P(f) = H_p f$

#### Modèle Voxel-Driven  $\mathcal{R}_{VDL}$

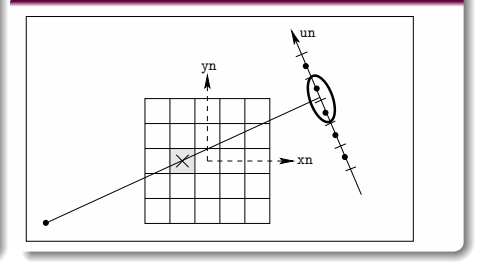

$$
\mathcal{R}(\bm{g}) = \bm{H}_{\mathcal{R}}^t \bm{g}
$$

Nicolas GAC (L2S) HDR -  $A^3$  [pour problèmes inverses](#page-0-0) 23 novembre 2020 18/30

# Modèle ray-driven PRegular un xn  $\mathcal{P}(\texttt{un},\texttt{phi})$ Modèle Voxel-Driven  $\mathcal{R}_{VDL}$ yn

$$
\mathcal{P}(\boldsymbol{f})=\boldsymbol{H}_{\mathcal{P}}\boldsymbol{f}
$$

 $\mathcal{R}(\mathbf{g}) = \mathbf{H}^t_{\mathcal{R}} \mathbf{g}$ 

xn

un

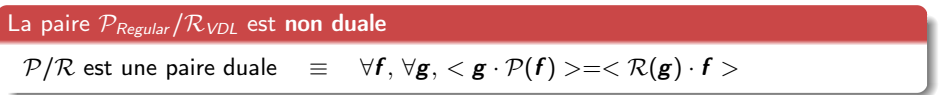

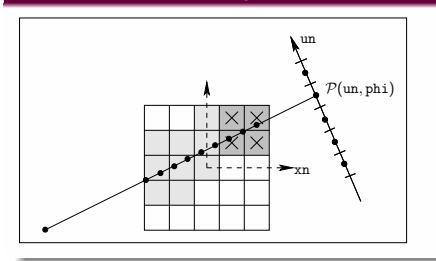

#### Modèle Distance-Driven PDD

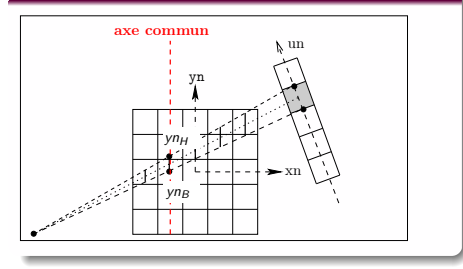

#### Modèle Voxel-Driven  $\mathcal{R}_{VDL}$

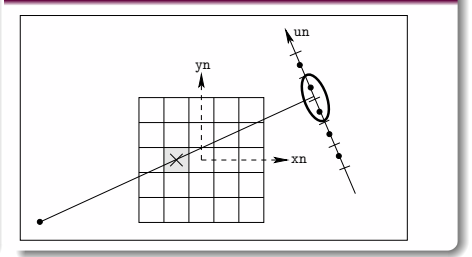

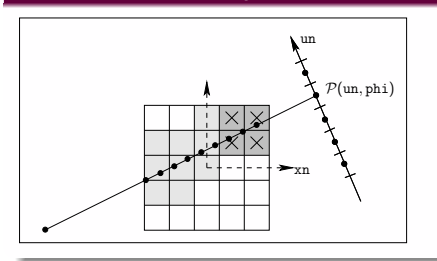

#### Modèle Distance-Driven RDD

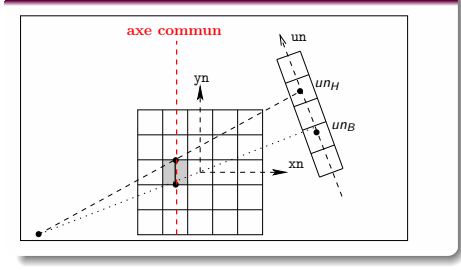

#### Modèle Voxel-Driven  $\mathcal{R}_{VDL}$

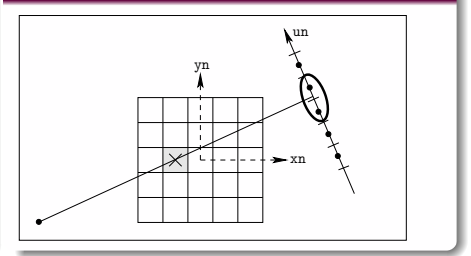

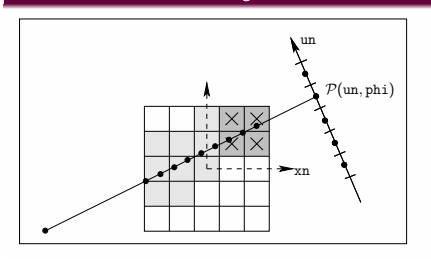

#### Modèle Distance-Driven  $\mathcal{R}_{DD}$

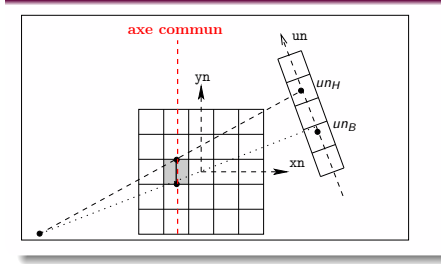

#### Modèle Voxel-Driven  $\mathcal{R}_{VDL}$

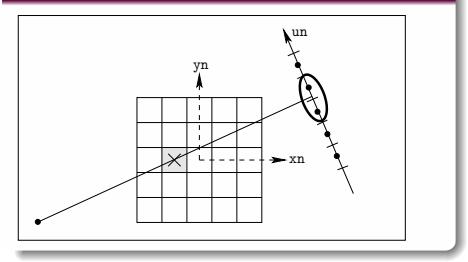

#### Modèle Separable Footprint (transverse)

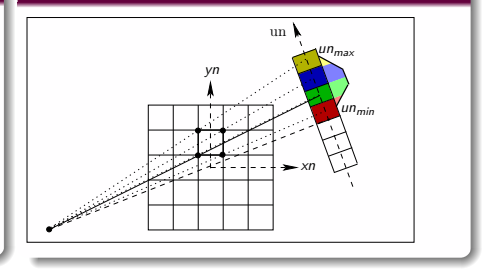

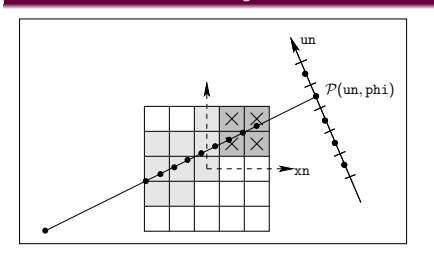

#### Modèle Distance-Driven  $\mathcal{R}_{DD}$

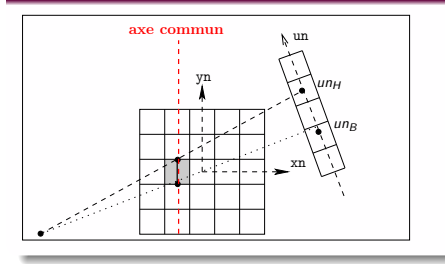

#### Modèle Voxel-Driven  $\mathcal{R}_{VDL}$

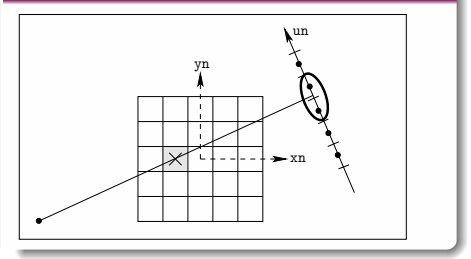

#### Modèle Separable Footprint (axial)

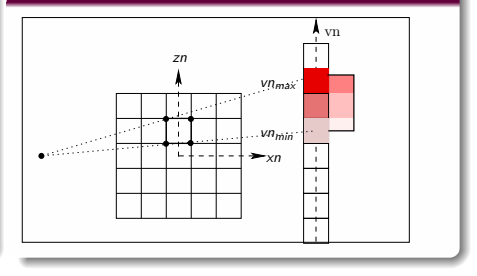

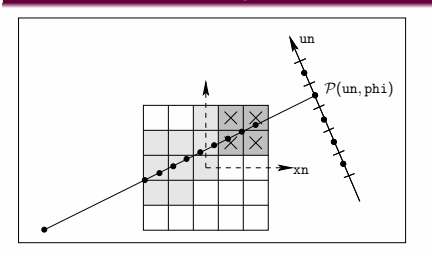

#### Modèle Distance-Driven R<sub>DD</sub>

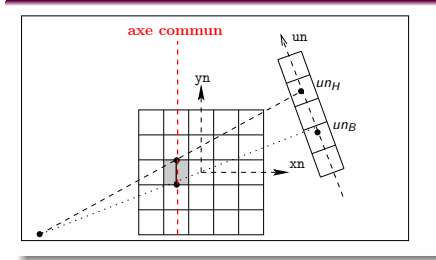

#### Modèle Voxel-Driven  $\mathcal{R}_{VDL}$

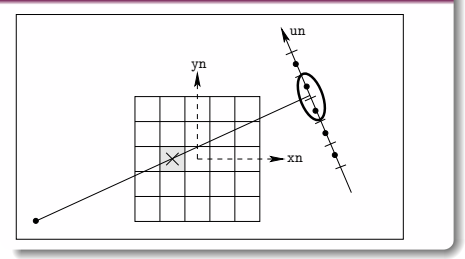

#### Modèle Separable Footprint (axial)

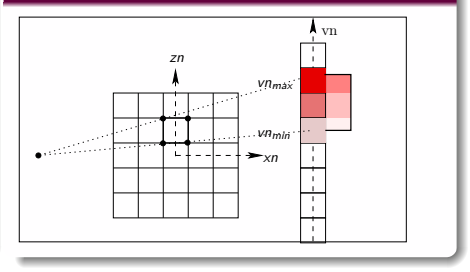

#### $\implies$  P<sub>DD</sub>/R<sub>DD</sub> et P<sub>SF</sub>/R<sub>SF</sub> paires duales

Nicolas GAC (L2S) HDR - A<sup>3</sup> [pour problèmes inverses](#page-0-0) 23 novembre 2020 18/30

# Contributions (1/2)

#### Accélération sur GPU

- Mise en évidence des limitations dûes aux paires non duales
- **•** Parallélisation originale de la paire duale  $P_{SF}/\mathcal{R}_{SF}$  [C<sub>2018a</sub>,C<sub>2019a</sub>]
- Comparaison de performances  $\bullet$

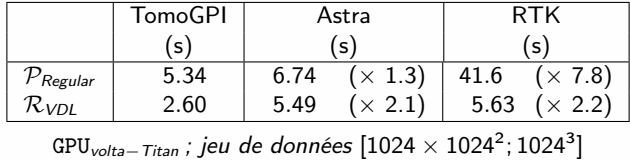

#### Accélération sur FPGA

**•** Rétroprojecteur  $\mathcal{R}_{VDL}$  parallélisé sur FPGA avec les outils HLS  $[R_{2018a}]$ 

# Contributions (2/2)

#### Logiciels

- TomoGPI : fruit des travaux du GPI depuis 10 ans
- TomoBayes : co-propriété du L2S et de SAFRAN
- Volonté de rendre les codes ouverts

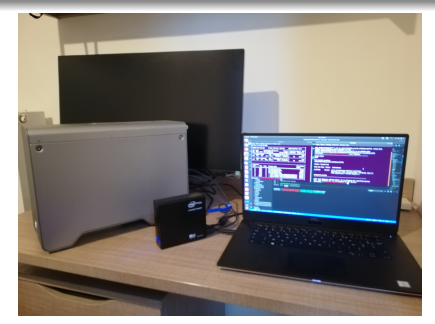

Laptop démonstrateur avec boitiers externes FPGA et GPU

### GPU versus FPGA

GUPS : Giga mises à jour de voxels  $(R)$  ou de rayons  $(P)$  par seconde

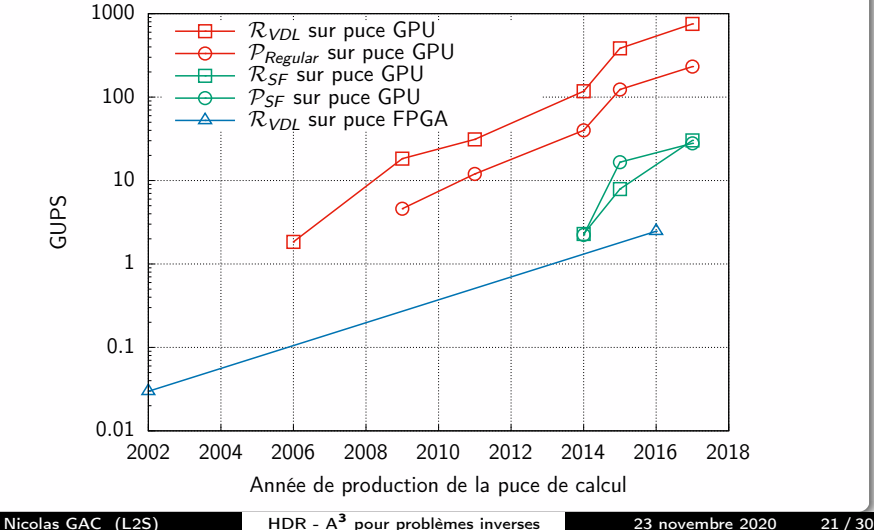

## <span id="page-67-0"></span>Accélération de la convolution 2D sur GPU

### Le GPU, une boite à outils d'accélération [M. Seznec]

- $\bullet$  Calcul et stockage en demi-flottant pour la déconvolution  $[C_{2018b}]$
- tensors cores pour noyaux de taille "moyenne"  $[C_{2020d}]$

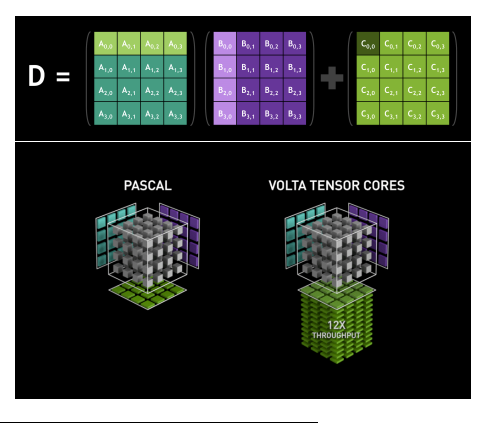

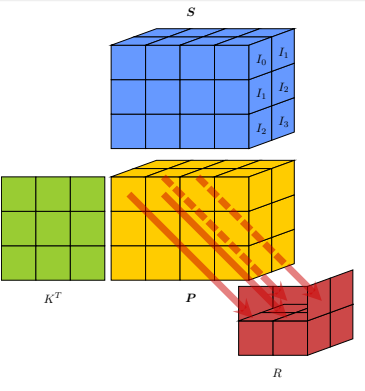

Algorithme im2tensor

Nicolas GAC (L2S)  $HDR - A^3$  [pour problèmes inverses](#page-0-0) 23 novembre 2020 22/30

### <span id="page-68-0"></span>[Parcours depuis le doctorat](#page-2-0)

- 2 Adéquation Algorithme Architecture  $(A^3)$ 
	- **[Problématique et positionnement](#page-5-0)**
	- A 3 [au sein du GPI](#page-10-0)
	- [Encadrement de thèses et collaborations](#page-33-0)
- [Calcul intensif sur GPU/FPGA](#page-45-0)
	- $\bullet$  [Paire de projection/rétroprojection](#page-46-0)  $P/R$
	- $\bullet$  [Opérateur de convolution](#page-67-0)  $\cal C$

### 4 [Calcul distribué sur serveur multiGPU](#page-68-0)

- [Reconstruction tomographique](#page-69-0)
- [DeconvSKA : Déconvolution en radioastronomie](#page-77-0)

### **[Perspectives](#page-83-0)**

- [Une méthodologie](#page-84-0)  $A^3$  à échelle humaine
- SKA, un défi A<sup>3</sup> [à grande échelle](#page-88-0)

<span id="page-69-0"></span>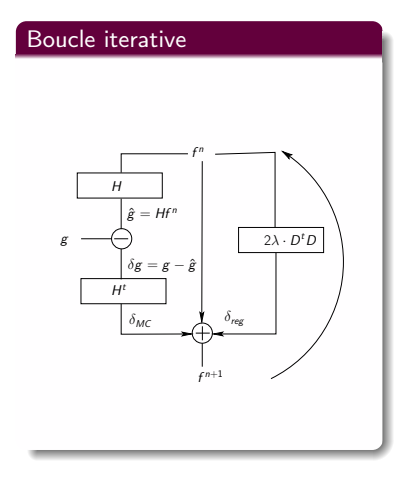

#### Boucle iterative

#### Le bus PCIe potentiel goulôt d'étranglement

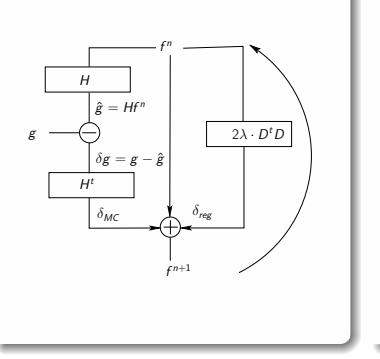

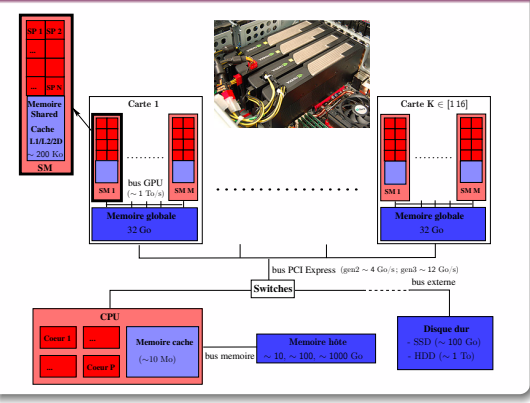

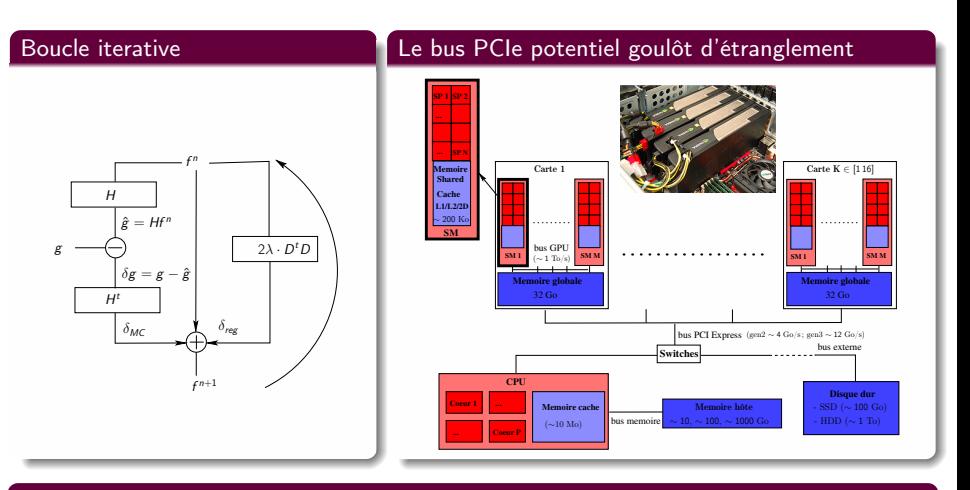

#### Stratégies en grande dimension

 $#1$  Recouvrement des temps de transfert mémoire (streams)

Nicolas GAC (L2S) HDR - A<sup>3</sup> [pour problèmes inverses](#page-0-0) 23 novembre 2020 23/30
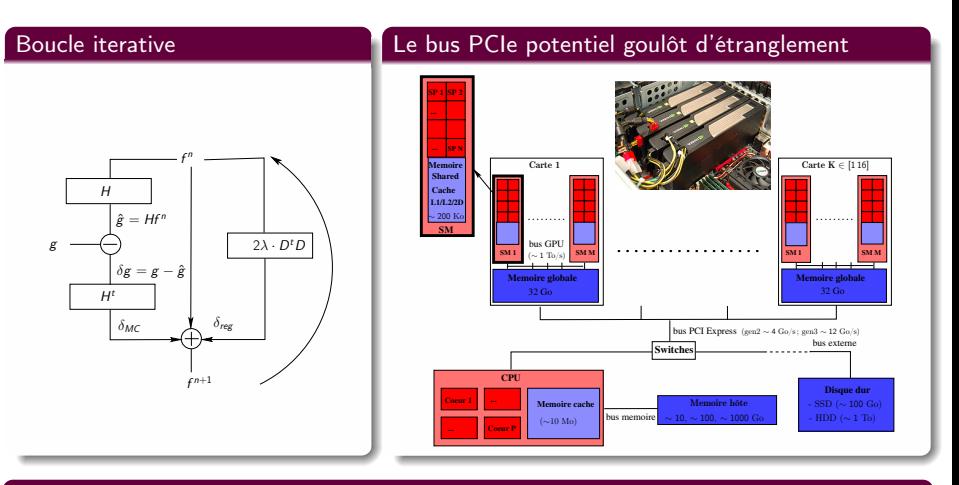

#### Stratégies en grande dimension

- $#1$  Recouvrement des temps de transfert mémoire (streams)
- $#2$  Décentralisation des données avec échange de données entre GPUs voisins

Nicolas GAC  $(1.25)$  HDR -  $A^3$  [pour problèmes inverses](#page-0-0) 23 novembre 2020 23/30

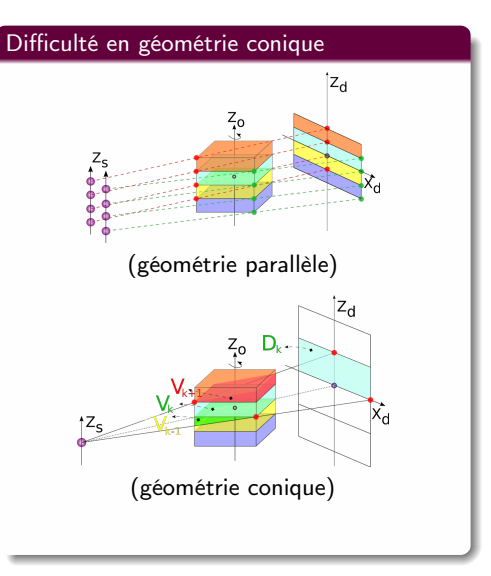

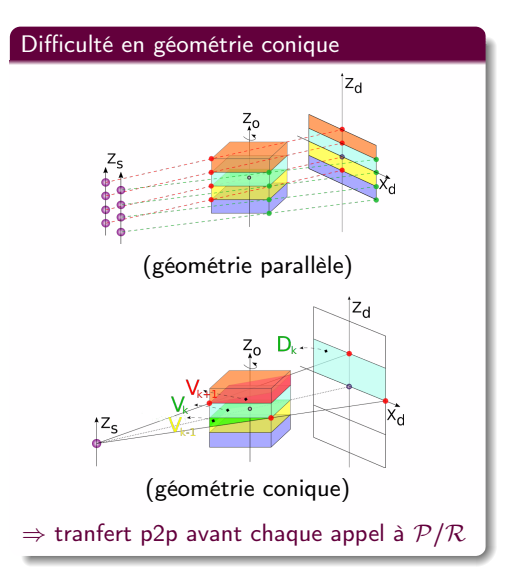

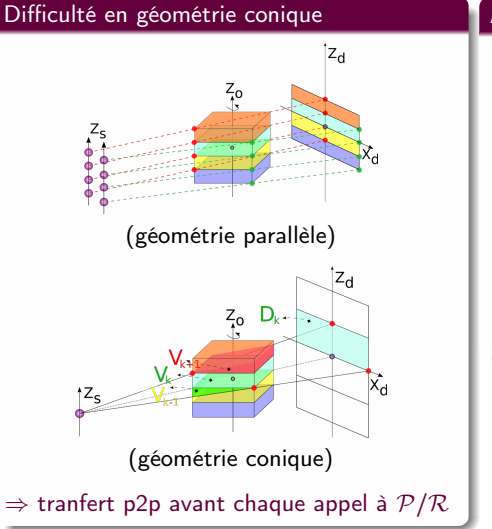

#### Accélération de HtH sur  $S_{zay}$  [GPU $_{V100}$ ]

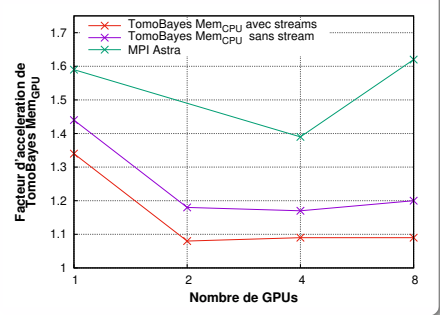

Nicolas GAC (L2S) HDR - A<sup>3</sup> [pour problèmes inverses](#page-0-0) 23 novembre 2020 24/30

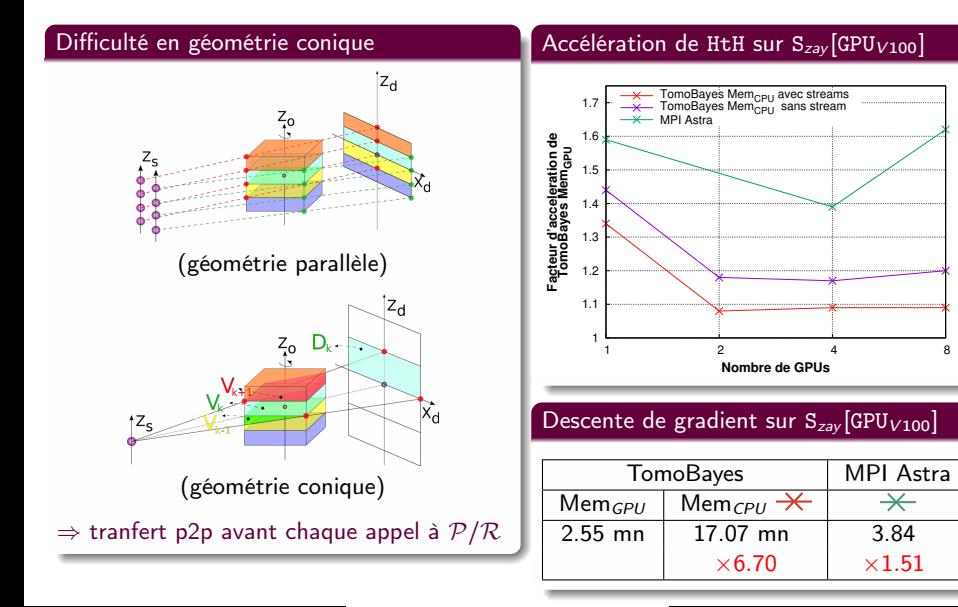

### <span id="page-77-0"></span>Déconvolution

 $\bullet$  Données : Images dirty  $\tilde{I}_{\ell}$  du ciel à plusieurs longueurs d'onde  $\ell$ 

\n- \n
$$
\text{Critère} : \text{ attache aux données} + \text{reg. spatiale} + \text{reg. spectrale}
$$
\n $J(f) = \sum_{\ell=1}^{L} \|\tilde{\boldsymbol{I}}_{\ell} - \boldsymbol{H}_{\ell}\boldsymbol{I}_{\ell}\|_{2}^{2} + \mu_{I} \sum_{\ell=1}^{L} \|\boldsymbol{D}_{I}\boldsymbol{I}_{\ell}\|_{2}^{2} + \mu_{S} \sum_{i,j=1,1}^{N^{2}} \|\boldsymbol{D}_{S}\boldsymbol{S}_{i,j}\|_{2}^{2},$ \n
\n- \n $\text{Descente}: f^{(m+1)} = f^{(m)} - \alpha \nabla J_{I}(f^{(m)}) - \alpha \nabla J_{S}(f^{(m)})$ \n
\n

### Déconvolution

 $\bullet$  Données : Images *dirty*  $\tilde{I}_{\ell}$  du ciel à plusieurs longueurs d'onde  $\ell$ 

\n- \n
$$
\text{Critère}: \text{ attach} \text{ aux données} + \text{reg. spatiale} + \text{reg. spectrale}
$$
\n
\n- \n $J(f) = \sum_{\ell=1}^{L} \|\tilde{I}_{\ell} - H_{\ell}I_{\ell}\|_{2}^{2} + \mu_{I} \sum_{\ell=1}^{L} \|D_{I}I_{\ell}\|_{2}^{2} + \mu_{S} \sum_{i,j=1,1}^{N^{2}} \|D_{S}S_{i,j}\|_{2}^{2},$ \n
\n- \n $\text{Descente}: f^{(m+1)} = f^{(m)} - \alpha \nabla J_{I}(f^{(m)}) - \alpha \nabla J_{S}(f^{(m)})$ \n
\n

• Descente : 
$$
f^{(m+1)} = f^{(m)} - \alpha \nabla J_i(f^{(m)}) - \alpha \nabla J_s(f^{(m)})
$$

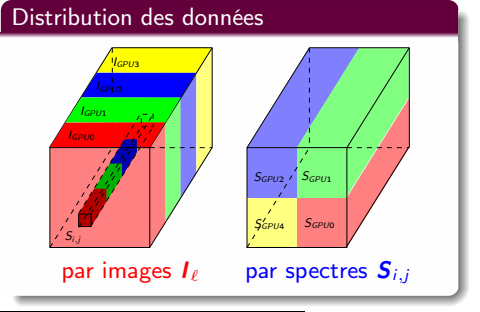

### Déconvolution

- $\bullet$  Données : Images *dirty*  $I_{\ell}$  du ciel à plusieurs longueurs d'onde  $\ell$
- $\bullet$  Critère : attache aux données + reg. spatiale + reg. spectrale  $J(f) = \sum_{k=1}^{L}$  $_{\ell=1}$  $\|\tilde{\bm{I}}_{\ell} - \bm{H}_{\ell} \bm{I}_{\ell}\|_{2}^{2} + \mu_{I} \sum_{i=1}^{L}$  $_{\ell=1}$  $\|\bm{D}_I \bm{I}_{\ell}\|_2^2 + \mu_S$  $\frac{N^2}{\sum}$  $_{i,j=1,1}$  $\|\bm{D}_S\bm{S}_{i,j}\|_2^2,$

• Descente : 
$$
f^{(m+1)} = f^{(m)} - \alpha \nabla J_I(f^{(m)}) - \alpha \nabla J_S(f^{(m)})
$$

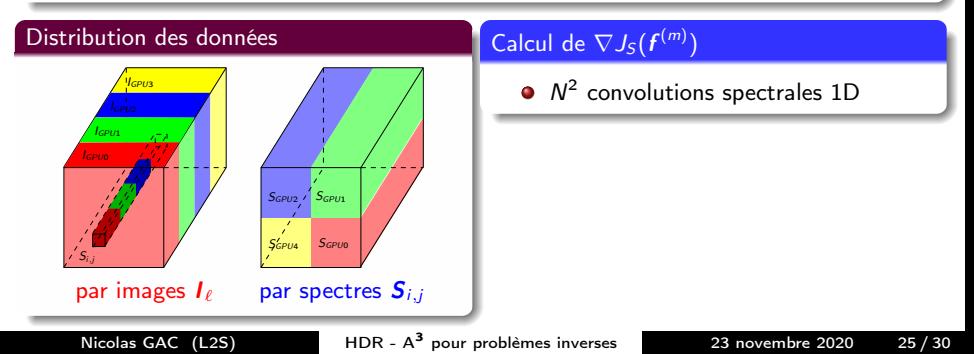

#### Déconvolution

- $\bullet$  Données : Images *dirty*  $I_{\ell}$  du ciel à plusieurs longueurs d'onde  $\ell$
- $\bullet$  Critère : attache aux données + reg. spatiale + reg. spectrale  $J(f) = \sum_{k=1}^{L}$  $_{\ell=1}$  $\|\tilde{\bm{I}}_{\ell} - \bm{H}_{\ell} \bm{I}_{\ell}\|_{2}^{2} + \mu_{I} \sum_{i=1}^{L}$  $_{\ell=1}$  $\|\bm{D}_I \bm{I}_{\ell}\|_2^2 + \mu_S$  $\frac{N^2}{\sum}$  $_{i,j=1,1}$  $\|\bm{D}_S\bm{S}_{i,j}\|_2^2,$

• Descente : 
$$
f^{(m+1)} = f^{(m)} - \alpha \nabla J_I(f^{(m)}) - \alpha \nabla J_S(f^{(m)})
$$

#### Distribution des données

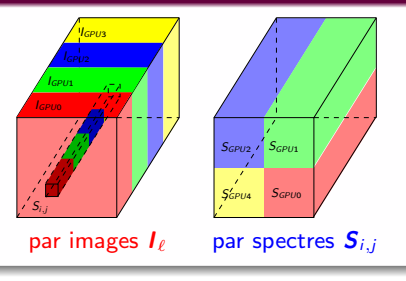

### Calcul de  $\nabla J_S(\boldsymbol{f}^{(m)})$

- $N^2$  convolutions spectrales 1D
- **Stratégie de transferts mémoire**
- $#1$  redistribution massive avant et après  $(CPU \rightarrow GPU$  ou interGPU)

#### Déconvolution

- $\bullet$  Données : Images *dirty*  $I_{\ell}$  du ciel à plusieurs longueurs d'onde  $\ell$
- $\bullet$  Critère : attache aux données + reg. spatiale + reg. spectrale  $J(f) = \sum_{k=1}^{L}$  $_{\ell=1}$  $\|\tilde{\bm{I}}_{\ell} - \bm{H}_{\ell} \bm{I}_{\ell}\|_{2}^{2} + \mu_{I} \sum_{i=1}^{L}$  $_{\ell=1}$  $\|\bm{D}_I \bm{I}_{\ell}\|_2^2 + \mu_S$  $\frac{N^2}{\sum}$  $_{i,j=1,1}$  $\|\bm{D}_S\bm{S}_{i,j}\|_2^2,$  $\text{Descente}: \bm{f}^{(m+1)} = \bm{f}^{(m)} - \alpha \nabla J_l(\bm{f}^{(m)}) - \alpha \nabla J_S(\bm{f}^{(m)})$

#### Distribution des données

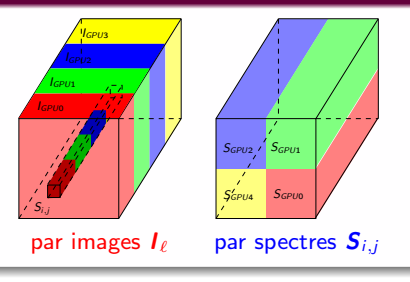

### Calcul de  $\nabla J_S(\boldsymbol{f}^{(m)})$

- $N^2$  convolutions spectrales 1D
- **Stratégie de transferts mémoire**
- $#1$  redistribution massive avant et après  $(CPU \rightarrow GPU$  ou interGPU)
- #2 échanges interGPU de résultats intermédiaires

### Convolution spectrale distribuée (Olivier Pérard)

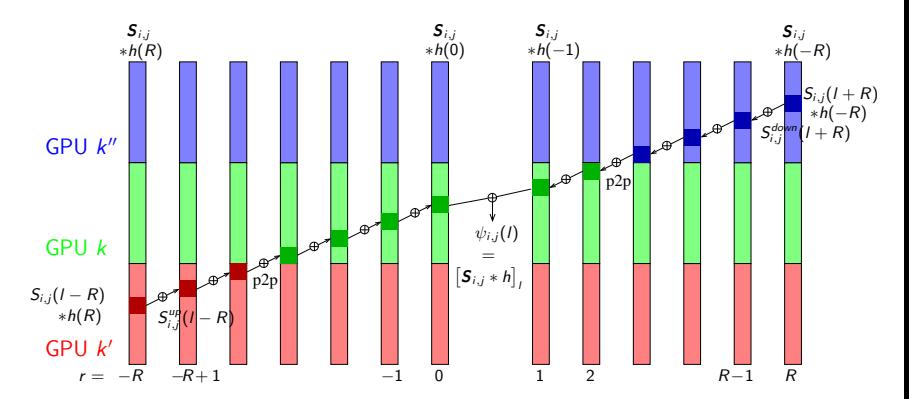

#### Premiers résultats d'accélération

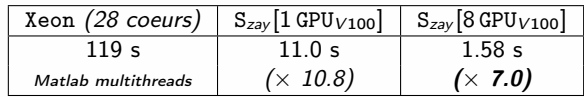

convolution d'un hypercube de taille 1024<sup>3</sup> pour un noyau de taille 512

- <span id="page-83-0"></span>[Parcours depuis le doctorat](#page-2-0)
- 2 Adéquation Algorithme Architecture  $(A^3)$ 
	- **[Problématique et positionnement](#page-5-0)**
	- A 3 [au sein du GPI](#page-10-0)
	- [Encadrement de thèses et collaborations](#page-33-0)
- [Calcul intensif sur GPU/FPGA](#page-45-0)
	- [Paire de projection/rétroprojection](#page-46-0)  $P/R$
	- $\bullet$  [Opérateur de convolution](#page-67-0)  $\cal C$

### 4 [Calcul distribué sur serveur multiGPU](#page-68-0)

- [Reconstruction tomographique](#page-69-0)
- [DeconvSKA : Déconvolution en radioastronomie](#page-77-0)

### 5 [Perspectives](#page-83-0)

- [Une méthodologie](#page-84-0)  $A^3$  à échelle humaine
- SKA, un défi  $A^3$  [à grande échelle](#page-88-0)

### <span id="page-84-0"></span>Une méthodologie  $A^3$  à échelle humaine

#### Faciliter le dialogue entre algorithmiciens et architectes

- **•** vision synthétique des algorithmes candidats
- vision synthétique du potentiel et des limitations des architectures
- **utilisation d'outils simples** : analyse *off-line* des accès mémoire, *roofline model...*

## Une méthodologie  $A^3$  à échelle humaine

#### Faciliter le dialogue entre algorithmiciens et architectes

- **•** vision synthétique des algorithmes candidats
- vision synthétique du potentiel et des limitations des architectures
- **utilisation d'outils simples** : analyse *off-line* des accès mémoire, *roofline model...*

#### Roofline model

- Utilisation plus systématique  $\bullet$
- Extension pour FPGA, tensor cores...  $\bullet$

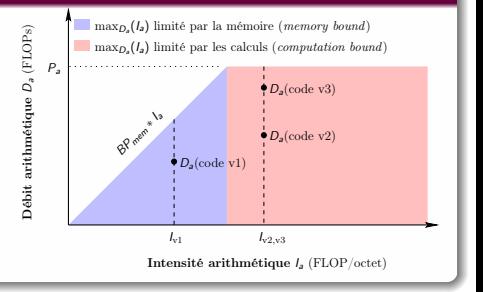

# Terrain d'expérimentation de la démarche  $\mathcal{A}^3$

#### Reconstruction tomographique

- Exploration algorithmique et architecturale des paires  $P/R$
- **•** Fort potentiel de collaborations locales (ex : plateforme TOMX)

#### Radioastronomie

- ROHSA-GPU séparation de source accélérée sur GPU
- DeconvSKA déconvolution sur serveur multiGPU

# Terrain d'expérimentation de la démarche  $\mathcal{A}^3$

#### Reconstruction tomographique

- Exploration algorithmique et architecturale des paires  $P/R$
- **•** Fort potentiel de collaborations locales (ex : plateforme TOMX)

#### Radioastronomie

- ROHSA-GPU séparation de source accélérée sur GPU
- DeconvSKA déconvolution sur serveur multiGPU

#### Utilisation des outils de l'IA

CNN mimant algorithmes difficilement parallélisables

Nicolas GAC  $(1.25)$  HDR -  $A^3$  [pour problèmes inverses](#page-0-0) 23 novembre 2020 28 / 30

# <span id="page-88-0"></span>Projet ANR DARK-ERA (1/2)

### Le supercalculateur SDP (Science Data Processing), un projet HPC pionner

- **Flux de données gigantesque** à traiter en temps réel
- Chaîne algorithmique complexe d'inversion de données
- **·** Budget énergétique limité

### Objectifs A 3 de DARK-ERA

 $#1$  Outil de prototypage rapide SimSDP  $#2$  Exploration des accélérateurs low power

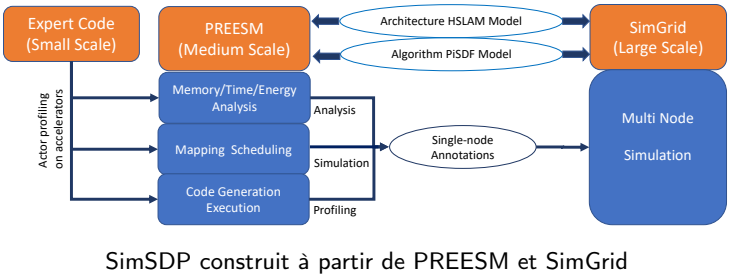

Nicolas GAC  $(1.25)$  HDR -  $A^3$  [pour problèmes inverses](#page-0-0) 23 novembre 2020 29/30

# Projet ANR DARK-ERA (2/2)

#### Enjeux et motivations

- Outil SimSDP
	- Défi commun de son adoption par les radioastronomes
	- Utilisation pour d'autres applications « flot de données »
- Intérêt propre pour le GPI
	- Prototype FPGA de la chaine SDP de NenuFAR (Nançay)
	- Complémentarité avec le projet ExaSKA
- $\bullet$  Interactions enrichissantes
	- Radiastronomie  $\leftrightarrow$  Problèmes inverses
	- Informatique  $HPC \leftrightarrow$  Electronique embarquée
	- $A^3$  « outils »  $A^3$  « proche applications/architecture »

### <span id="page-90-0"></span>Publications mentionnées dans la présentation

### Liste complète : <https://l2s.centralesupelec.fr/u/gac-nicolas/publications/>

[R<sub>2019a</sub>] A. Marchal, M.A. Miville-Deschênes, F. Orieux, N. Gac, C. Soussen, M.J. Lesot, A. Revault d'Allonnes, Q. Salomé, ROHSA : Regularized Optimization for Hyper-Spectral Analysis, Astronomy and Astrophysics - AA, 2019

[R2019<sup>b</sup> ] C. Chapdelaine, A. Mohammad-Djafari, N. Gac, E. Parra, Error-Splitting Forward Model for Iterative Reconstruction in X-ray Computed Tomography and application with Gauss-Markov-Potts prior, IEEE Transactions on Computational Imaging, 2019

[R2018a] M. Martelli, N. Gac, A. Merigot, C. Enderli, 3D Tomography back-projection parallelization on Intel FPGAs using OpenCL, Journal of Signal Processing Systems, Springer, 2018

[R<sub>2018b</sub>] L. Wang, A. Mohammad-Djafari, <u>N. Gac,</u> M. Dumitru, 3D X-ray Computed Tomography with a Hierarchical Prior model for Sparsity in Haar Transform domain, Entropy, Special Issue Probabilistic Methods for Inverse Problems, MDPI, 2018

[R<sub>2017a</sub>] L. Wang, A. Mohammad-Djafari, N. Gac, X-ray Computed Tomography using a sparsity enforcing prior model based on Haar transformation in a Bayesian framework, Special Issue of Fundamenta Informaticae, IOS Press, 2017

[R<sub>2017b</sub>] C. Chapdelaine, A. Mohammad-Djafari, <u>N. Gac,</u> E. Parra, A 3D Bayesian Computed Tomography<br>Reconstruction Algorithm with Gauss-Markov-Potts Prior Model and its Application on Real Data, *Special Issue of* Fundamenta Informaticae, IOS Press, 2017

[R<sub>2014a</sub>] N. Chu, J. Picheral, A. Mohammad-Djafari, N. Gac, A robust super-resolution approach with sparsity constraint in acoustic imaging, Applied Acoustics, Elsevier, 2014, 76, pp.197-208.

[R<sub>2014b</sub>] F. Schmidt, I. Shatalina, M. Kowalski, <u>N. Gac</u>, B. Saggin, et al., <mark>Toward a numerical deshaker for PFS</mark>, Planetary and Space Science, Elsevier, 2014, 91, pp.45 - 51.

[R2013] T. Boulay, N. Gac, A. Mohammad-Djafari, J. Lagoutte, Algorithmes de reconnaissance NCTR et parallélisation sur GPU, Traitement du Signal, Lavoisier, 2013, 6, pp.309-342.

[R<sub>2012</sub>] M.L. Gallin-Martel., Y. Grondin, N. Gac et al, Experimental results and first 22Na source image reconstruction by two prototype modules in coincidence of a liquid Xenon Positron Emission Tomograph for small animal imaging, Nuclear Instruments and Methods in Physics Research, Elsevier, 2012, 682, pp.66-74

[R2009] N. Gac, S.Mancini, M. Desvignes et D. Houzet, High Speed 3D Tomography on CPU, GPU and FPGA, EURASIP Journal on Embedded systems, SpringerOpen, 2009

### Publications mentionnées dans la présentation

### Liste complète : <https://l2s.centralesupelec.fr/u/gac-nicolas/publications/>

[C<sub>2020a</sub>] D. Diakite, M. Martelli, N. Gac, An OpenCL pipeline implementation on Intel FPGA for 3D backprojection, International Conference on Image Formation in X-Ray Computed Tomography, 2020, Regensburg

[C<sub>2020b</sub>] M. Seznec, <u>N. Gac,</u> F. Orieux, A. Sashala Naik, An efficiency-driven approach for real-time optical flow processing on parallel hardware, IEEE International Conference on Image Processing (ICIP), 2020, Abu Dhabi

[C<sub>2020c</sub>] M. Chghaf, N. Gac, Data distribution on a multi-GPU node for TomoBayes CT reconstruction. IEEE Conference on Embedded and Real-Time Computing Systems and Applications (RTSCA), 2020, South Korea

[C<sub>2020d</sub>] M. Seznec, <u>N. Gac,</u> F. Orieux, A. Sashala Naik, A new convolutions algorithm to leverage tensor cores, *GPU* Technology Conference (GTC), May 2020, Silicon Valley, United States

[C2019a] N. Georgin, C. Chapdelaine, N. Gac, A. Mohammad-Djafari, E. Parra,Multi-streaming and multi-GPU optimization for a matched pair of Projector and Backprojector , 2019 International Conference on Fully Three-Dimensional Image Reconstruction in Radiology and Nuclear Medicine, Jun 2019, Philadelphia, United States

[C<sub>2018a</sub>] C. Chapdelaine, N. Gac, A. Mohammad-Djafari, E. Parra,New GPU implementation of Separable Footprint (SF) Projector and Backprojector : first results , International Meeting on Image Formation in X-Ray Computed Tomography, Salt Lake City, US, 2018

[C2018<sup>b</sup> ] M. Seznec, N. Gac, A. Ferrari, F. Orieux, A Study on Convolution Using Half–Precision Floating–Point Numbers on GPU for Radioastronomy Deconvolution , IEEE SIPS, Cape Town, South Africa, October 2018

[C<sub>2017d</sub>] M. Dumitru, <u>N. Gac</u> ,L. Wang, A. Mohammad-Djafari, Unsupervised sparsity enforcing iterative algorithms for 3D image reconstruction in X-ray Computed Tomography, Fully3D, 2017

[C<sub>2014b</sub>] N. Chu, <u>N. Gac,</u> J. Picheral, A. Mohammad-Djafari, 2D Convolution model using (in)variant kernels for fast acoustic imaging, BEBEC 2014, Berlin Beamforming Conference, 15 p., 2014

[C<sub>2014d</sub>] L. Chen, T. Rodet, <u>N. Gac,</u> A simple and efficient super-short-scan algorithm of fan-beam reconstruction for multiple circular trajectories : solution towards the truncated data, CT Meeting, Salt Lake City, pp. 212-215, 2014

[C<sub>2013d</sub>] L. Chen, T. Rodet, <u>N. Gac,</u> A penalized weighted least-squares image reconstruction based on scatter correction methods for X-ray CT, 2013 IEEE NSS and MIC, Seoul, 2013

[C<sub>2011a</sub>] N. Gac, A.Vabre, A. Mohammad-Djafari, Multi GPU parallelization of 3D bayesian CT algorithm and its application on real foam reconstruction with incomplete data set, FVR, Poitiers, 2011

Nicolas GAC (L2S) HDR - A<sup>3</sup> [pour problèmes inverses](#page-0-0) 23 novembre 2020 30/30

# <span id="page-92-0"></span>Merci de votre attention